# **Produto Educacional (Criação do Curso de Extensão)**

**Curso de Tecnologia Assistiva, Educacionais e Móveis e a Formação Docente para o Ensino de Matemática voltados à Deficientes Visuais/Intelectuais - Plataforma Moodle – 1ª Edição - Ensino à Distância – EaD – 100 horas**

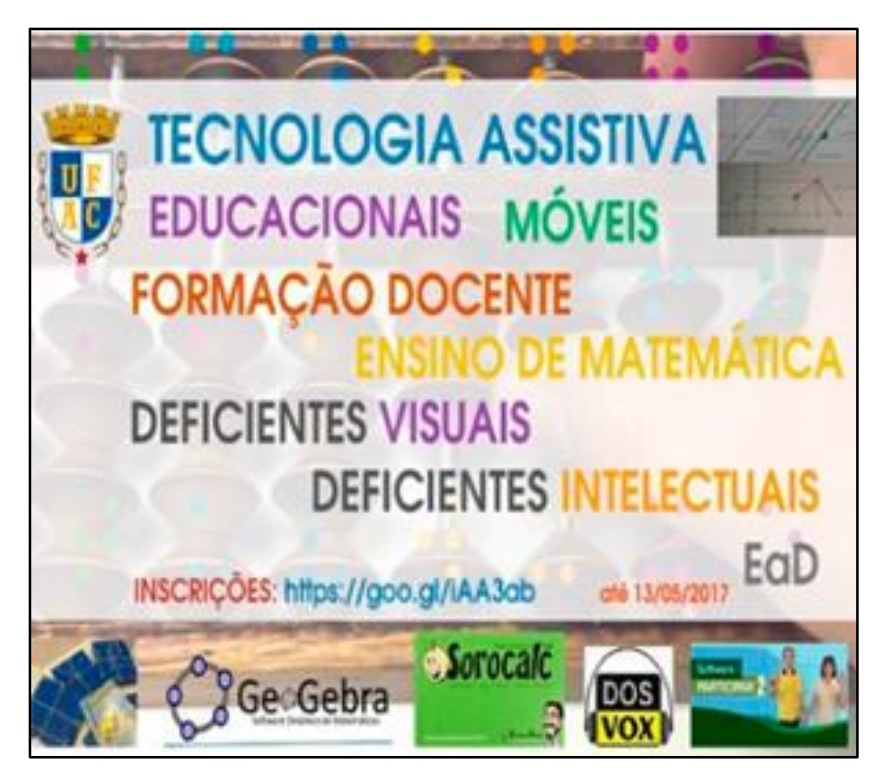

**Disponível em: [<https://goo.gl/iAA3ab>](https://goo.gl/iAA3ab)**

**Autor Discente:** Keuri Neri de Arruda **Autora Docente:** Salete Maria Chalub Bandeira

**Rio Branco 2017**

Dados Internacionais de Catalogação na Publicação (CIP) Ficha catalográfica elaborada pela Biblioteca Central da UFAC

A779c Arruda, Keuri Neri de, 1977 - Curso de tecnologia assistiva, educacionais e móveis e a formação docente para o ensino de matemática voltados à deficientes visuais/intelectuais – Plataforma Moodle - 1ª edição – Ensino à distância – EaD – 100 horas / Keuri Neri de Arruda, Salete Maria Chalub Bandeira. – 2017. 51 f.: il.; 30 cm.

> Produto educacional elaborado a partir da dissertação intitulada Formação docente por meio da tecnologia assistiva em um ambiente virtual de aprendizagem para ensinar conceitos matemáticos para alunos com deficiência visual.

1. Docentes – Formação. 2. Deficientes visuais. 3. Educação – Tecnologias assistivas. I. Bandeira, Salete Maria Chalub. II. Título.

CDD: 510.7

Bibliotecária: Alanna Santos Figueiredo CRB-11º/1003

# **SUMÁRIO**

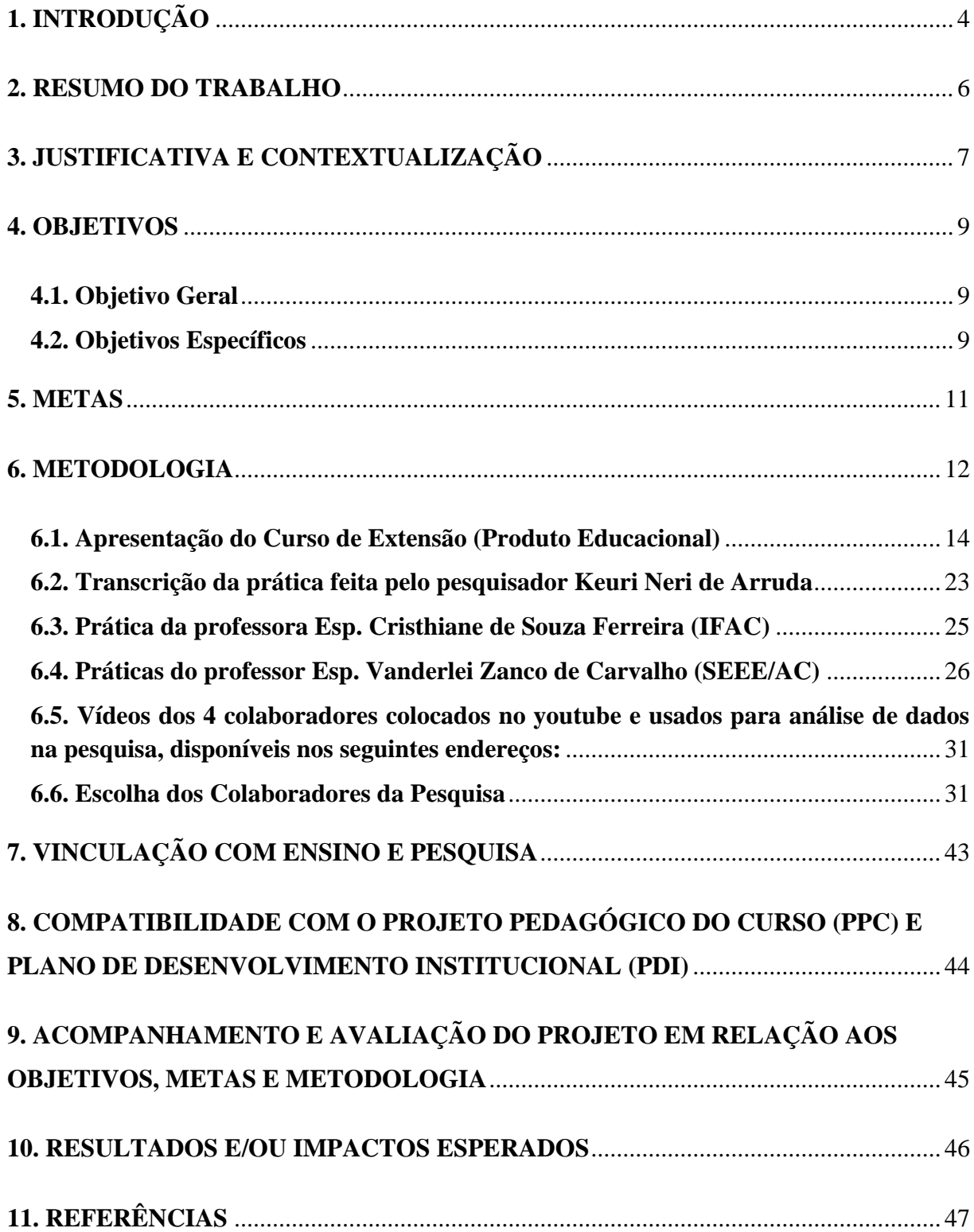

# **LISTA DE FIGURAS**

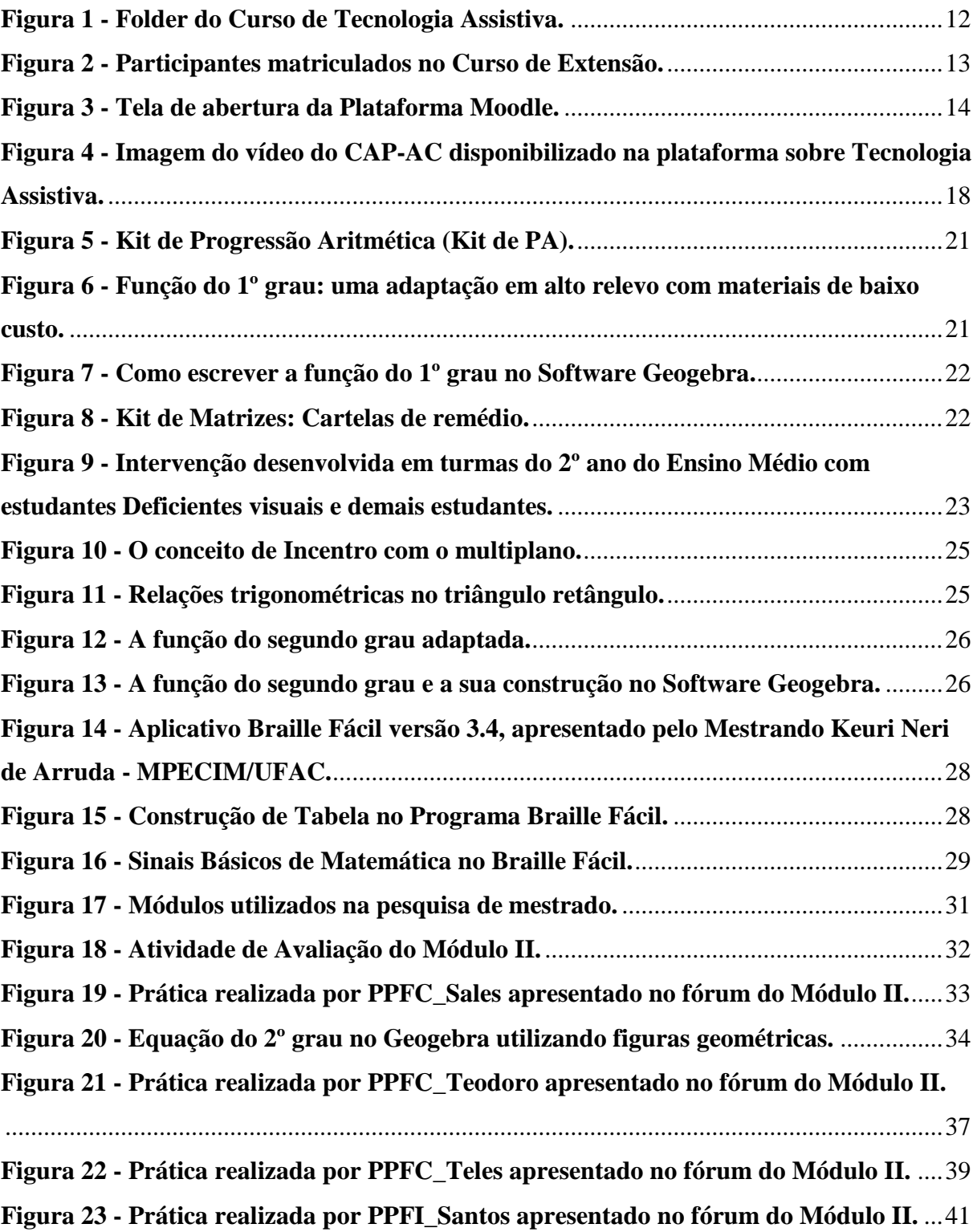

# **LISTA DE QUADROS**

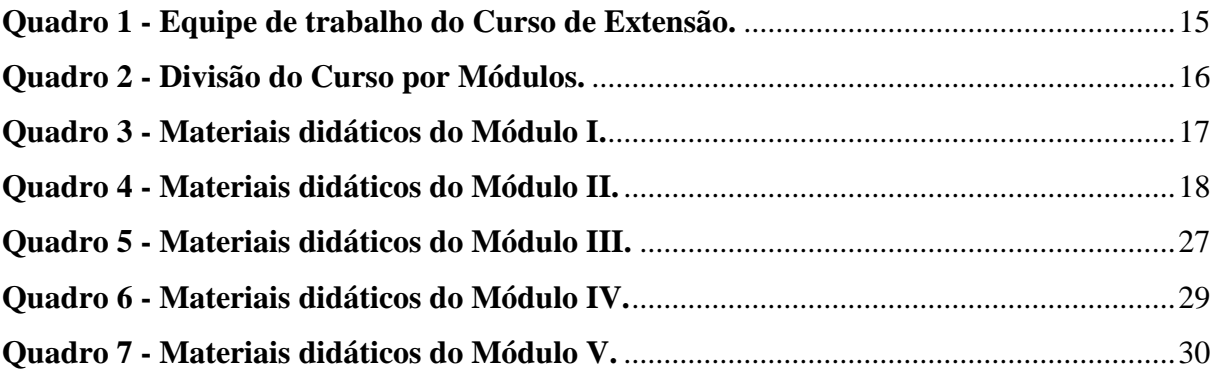

### <span id="page-5-0"></span>**1. INTRODUÇÃO**

Nos últimos dez anos, com o surgimento das novas tecnologias, a Educação à Distância (EaD) ampliou a sua presença nas diversas áreas de formação e atualização profissional. Dentre os Cursos dessa modalidade, observamos o aumento do número daqueles que utilizam redes de computadores, o que desafia e impõe a necessidade de atualização/formação de profissionais de educação a lidar com esta realidade.

Ao longo dos anos a EaD vem marcando a sua presença pela utilização de diversas tecnologias, tais como: material impresso, rádio, vídeo, televisão até chegar nos computadores e nas Tecnologias da Informação e Comunicação dando um novo impulso a formação de profissionais da educação, possibilitando mediar conhecimento pelo recurso tecnológico. Destacamos que criamos um espaço flexível, favorecendo o aprendiz na liberdade para escolher tempo e espaço que melhor se adequar ao seu estudo.

Dessa forma, o Curso de "Tecnologia Assistiva, Educacionais e Móveis e a Formação Docente para o Ensino de Matemática voltados à Deficientes Visuais/Intelectuais– Plataforma Moodle – 1ª Edição", a ser realizado no período de 15 de maio à 01 de outubro de 2017 percorre os eixos do Projeto Político Pedagógico do Curso de Licenciatura em Matemática no que tange a utilização da informática e de novas tecnologias no Ensino de Matemática, a utilização de Tecnologia da Informação e da Comunicação (*Conhecimento do Trabalho Pedagógico*), a relação da matemática com os temas transversais (*Cultura Geral e Profissional*), Educação Especial (*Desenvolvimento e Processos Cognitivos*). Tem por objetivo apresentar à comunidade externa e interna à UFAC, tais como professores de matemática, professores das Salas de Recurso Multifuncional das escolas (que prestam o Atendimento Educacional Especializado a alunos com necessidades educacionais especiais), alunos de licenciatura em matemática e de pós-graduação de instituições de Ensino Superior, a Tecnologia Assistiva, educacionais e móveis que favorecem a construção de atividades no ensino de matemática que potencializam a aprendizagem de estudantes deficientes visuais e deficientes intelectuais e oportunizam a professores em formação inicial e continuada refletir em como ampliar a sua prática para favorecer o aprendizado de matemática a estudantes deficientes.

Outro aspecto importante de destacar refere-se ao atendimento da Portaria MEC Nº 4.059/04 que trata da oferta de 20% da carga horária dos cursos superiores na modalidade semipresencial (modalidade EaD) e da resolução CNE/CP02, de 19 de fevereiro de 2002 que institui as 200 horas para outras atividades acadêmico-científico-culturais.

A realização deste curso oportuniza aos participantes uma Formação Docente em Matemática para atuar nas escolas de nosso País com estudantes que apresentam Deficiência Visual e Deficiência Intelectual, construindo e aplicando práticas inovadoras para se refletir a Formação Docente e a Inclusão, além de permitir a participação de vários profissionais por ser ofertado na Plataforma Moodle – modalidade à distância.

Dentre os resultados, acreditamos que em cada módulo do Curso com as atividades apresentadas aos participantes e as desenvolvidas por eles, refletirmos e ampliarmos práticas que possibilitarão uma formação docente para atuar com estudantes deficientes visuais e intelectuais e ampliarmos as discussões sobre a temática Inclusão e Formação Docente no Curso de Licenciatura em Matemática e nos programas de pós-graduação da UFAC e de outras IFES.

#### <span id="page-7-0"></span>**2. RESUMO DO TRABALHO**

O Curso "Tecnologia Assistiva, Digitais e Móveis para o Ensino de Matemática voltados à Deficientes Visuais/Intelectuais e a Formação Docente – Plataforma Moodle – 1ª Edição", está estruturado em cinco módulos de 20 horas cada, totalizando 100 horas. Destinado aos discentes da Licenciatura em Matemática, estudantes de pós-graduação em Educação, Ciências e Matemática, a estudantes e professores da rede pública de matemática e professores que atuam em Sala de Recurso Multifuncional e realizam o Atendimento Educacional Especializado com estudantes com Deficiência Visual/Intelectual. Será realizado em Ambiente Virtual de Aprendizagem (AVA), na plataforma Moodle.

Dessa forma, o Curso permitirá a ampliação/construção de Práticas Pedagógicas de Matemática e reflexões de como podemos ensinar matemática para Deficientes Visuais e Intelectuais, discussões importantes e necessárias para a formação docente para atuar na diversidade e enfrentar situações reais em salas de aula em momentos de estágio supervisionado com estudantes com essas necessidades educacionais especiais presentes nas escolas Acrianas. Portanto, o AVA permitirá aos participantes um espaço de reflexão crítica, construtiva e um aprofundamento de temas transversais e atuais que não são discutidos na estrutura curricular das disciplinas dos Cursos de Licenciatura em Matemática da UFAC e de Programas de Pós Graduação, temas importantes presentes na realidade das escolas brasileiras e importantes de serem discutidos com professores em formação inicial e continuada para lidar com os desafios da Educação Especial Inclusiva.

### <span id="page-8-0"></span>**3. JUSTIFICATIVA E CONTEXTUALIZAÇÃO**

Nos últimos anos, a Universidade Federal do Acre vem se preparando e se estruturando para atuar com Cursos de Graduação na modalidade à Distância (EaD) e o Curso de Licenciatura em Matemática vem cogitando para atuar nessa modalidade de ensino desde então. Assim, em 2017, iniciará o 1º Curso de Licenciatura em Matemática da UFAC em EAD, em maio do corrente ano.

O que parece significativo na EaD permitindo qualificá-la enquanto processo efetivo de formação é a possibilidade de superar a distância geográfica por meio dos recursos tecnológicos e a interação entre professor e aluno.

O Curso de Licenciatura em Matemática, desde 2004 vem sofrendo alterações e se adequando aos novos desafios presentes e necessários a formação docente, professores atuar com as novas tecnologias e com práticas para ensinar matemática a estudantes com necessidades educacionais especiais, destacando deficientes visuais/intelectuais e auditivos.

Acompanhamos, através de pesquisa de doutorado, orientações em dissertações e trabalhos de conclusão de curso, nos últimos dez anos um aumento de estudantes com necessidades educacionais especiais nas escolas Acreanas e, desse modo, sentimos a necessidade, pelos desafios acompanhados nos momentos de atuação nas Práticas de Ensino com os discentes de matemática a necessidade da docente do curso de uma auto formação para atuar com estudantes Deficientes Visuais/Intelectuais e, assim, num primeiro momento buscamos junto ao Centro de Apoio Pedagógico ao Deficiente Visual (CAP-AC/CAPDV/SEEE) e ao Núcleo de Apoio à Inclusão (NAI/UFAC) uma formação docente na área da Educação Especial Inclusiva, especificamente na Deficiência Visual para ensinarmos e formarmos professores de matemática com práticas e construções de materiais didáticos táteis e de voz para ensinar estudantes cegos nas escolas no município de Rio Branco.

Com o doutorado em Educação, em Ciências e Matemática pela UFMT finalizado no ano de 2015 e, com a participação da docente em vários eventos científicos nacionais e internacionais (ENEM, ENDIPE, SIPEMAT e outros) na temática da Educação Inclusiva e o Ensino de Matemática, participando e realizando minicursos e apresentando resultado de pesquisas realizadas com estudantes cegos nas escolas do Ensino Médio do município de Rio Branco, adquirimos uma formação docente para ensinar matemática a estudantes deficientes visuais, trabalhando com Tecnologia Assistiva, móveis, aplicativos Braille fácil, virtual, Sorobã, Sorocalc, Dosvox, Geogebra, Multiplano, adaptações de material didático tátil e de voz, propósito do Curso e com ampliação para as práticas para deficientes intelectuais.

Assim, em 2016 iniciamos a atuação no Mestrado Profissional em Ensino de Ciências e Matemática ofertando aos professores de pós-graduação as disciplinas "Práticas Inclusivas e a (Re) Construção da Prática Pedagógica no Ensino-aprendizagem de Ciências e/ou Matemática (Deficiência Visual)" e "Tecnologias e materiais curriculares para o ensino de Matemática", ambas essenciais para o desafio da escola do novo século, como iniciamos uma participação no grupo de pesquisa Educação Especial Inclusiva. E, atuando na Licenciatura em Matemática com a Informática Aplicada ao Ensino de Matemática e com as Práticas de Ensino de Matemática. Dessa forma, apresentamos o problema: "como formar professores para atuar com as tecnologias e a inclusão de estudantes cegos e deficientes intelectuais nas aulas de matemática em escolas Acreanas?". Acreditamos que o Curso proposto, na modalidade à distância, venha contribuir para uma formação docente com as tecnologias e para o ensino de matemática à estudantes Deficientes Visuais e Intelectuais desafios que requer a utilização de diversas tecnologias e de conhecimento específico das Deficiências propostas.

#### <span id="page-10-0"></span>**4. OBJETIVOS**

#### <span id="page-10-1"></span>**4.1. Objetivo Geral**

Apresentar a Tecnologia Assistiva, Educacionais e Móveis no AVA que favorecem a construção de atividades no ensino de matemática e construir com os participantes do curso práticas pedagógicas que potencializam a aprendizagem de estudantes deficientes visuais e deficientes intelectuais e oportunizam a professores em formação inicial e continuada refletir em como ampliar a sua prática para favorecer o aprendizado de matemática a estudantes deficientes.

### <span id="page-10-2"></span>**4.2. Objetivos Específicos**

- Promover reflexões e debates sobre a importância da Tecnologia Assistiva, Educacionais e Móveis para a formação docente em Matemática e a inclusão;
- Conceituar e conhecer as terminologias para as deficiências da Acuidade Visual e a Deficiência Intelectual;
- Conceituar e utilizar os recursos didáticos básicos e indispensáveis no processo de ensino e aprendizagem de alunos cegos (reglete, punção, sorobã, textos transcritos em Braille, gravador de áudio) e com baixa visão (cadernos com margens e linhas fortemente marcadas e espaçadas, lápis com grafite de tonalidade forte, caneta hidrocor preta, impressões ampliadas, materiais com cores fortes e contrastantes);
- Aprender práticas com as operações fundamentais com o Sorobã (calculadora do cego) e o aplicativo Sorocalc 2.0 e o aplicativo no celular (Simple Soroban);
- Conhecer e utilizar os aplicativos de voz (*Software* Dosvox e /ou NVDA) para planejar aulas para deficientes visuais;
- Conhecer, utilizar e adaptar recursos didáticos táteis e de voz para auxiliar no ensino e na aprendizagem dos deficientes visuais;
- Conhecer, utilizar e planejar aulas com o recurso didático multiplano;
- Conhecer, utilizar e planejar aulas com os aplicativos Braille Fácil e Braille Virtual e Braille em Matemática;
- Conhecer, utilizar e planejar atividades de matemática com o software Geogebra para a construção de materiais didáticos táteis para a inclusão;
- Conhecer, utilizar o aplicativo participar 2 para Deficiência Intelectual e materiais didáticos em matemática par a participação de estudantes deficientes intelectuais;
- Interagir nos fóruns de discussão no Ambiente Virtual de Aprendizagem com alunos e professores, educadores, educadores da matemática, matemáticos e profissionais de outras áreas interessados no debate sobre a formação docente e inclusão;
- Divulgar pesquisas e relatos de experiências de alunos e professores de matemática/educação que atuam nos diversos níveis de ensino com as Práticas de ensino de Matemática para alunos deficientes visuais/ intelectuais;
- Produzir documentos que possam subsidiar uma política de formação de professores de matemática na UFAC com o foco nas tecnologias e na Educação Matemática Inclusiva.

### <span id="page-12-0"></span>**5. METAS**

- Divulgar as práticas (grupos de pesquisa, eventos científicos, comunidade) construídas pelos participantes do Curso consolidando a teoria com a prática da matemática voltada para o aprendizado de estudantes deficientes visuais e intelectuais e a uma formação docente para a inclusão;
- Compartilhar práticas nos grupos de pesquisa de formação de professores de matemática – PROFMAT e no grupo de pesquisa da Educação Especial da Universidade Federal do Acre e no âmbito do Mestrado Profissional no Ensino de Ciências e Matemática (MPECIM/UFAC);
- Produzir artigos/relato de experiências sobre a Formação Docente e a Educação Matemática Inclusiva com o foco na(s) Tecnologia Assistiva/móveis, materiais didáticos para o ensino de Deficientes Visuais/Intelectuais e aplicação do aplicativo Geogebra na construção de recursos didáticos para a Educação Inclusiva;
- Mobilizar a comunidade acadêmica, escolar em torno da formação de professores de matemática e da importância da Educação Inclusiva nos Cursos de Licenciatura e suas aplicações na sociedade atual;
- Divulgar os ensinamentos e práticas realizadas e aprofundadas no Ambiente Virtual de Aprendizagem (AVA), submetendo-se a uma avaliação ao final de cada módulo, por meio de fórum e registros de vídeo-aulas e/ou outro com as práticas realizadas.

#### <span id="page-13-0"></span>**6. METODOLOGIA**

O Curso será realizado no Ambiente Virtual de Aprendizagem (AVA), por meio da Plataforma Moodle, estruturado em cinco módulos, cada módulo com uma carga horária de 20 horas, totalizando 100 horas. Cada módulo será planejado pela coordenadora do projeto com a participação dos professores, colaboradores e discentes do Mestrado Profissional em Ensino de Ciências e Matemática da UFAC.

Os conteúdos serão disponibilizados aos cursistas (alunos matriculados no curso de extensão), tomando-se como base artigos produzidos por professores, textos complementares, vídeo-aulas, áudios de experiências realizadas com estudantes deficientes visuais, capítulo de livros, teses, links de sites importantes sobre a temática e de aplicativos utilizados durante o curso, materiais didáticos produzidos pela equipe e outros. Inicialmente foi realizado um plano de ação.

Esse plano tem início com o planejamento da Equipe de Colaboradores do curso. Iniciando na data de 03/04/2017 com término em 31/04/2017. Nesse período houve encontros semanais para discutir o funcionamento e estrutura do curso. Cabendo a cada colaborador opinar sobre as atividades que seriam disponibilizadas para seu melhor andamento. Também houve discussões sobre a metodologia que iria ser disponibilizada bem como a divisão dos módulos totalizando 5, com carga horária de 20 horas cada um.

Logo depois foi feito a divulgação e a inscrição do Curso no AVA, CCET, NIEAD e outros locais no período de 03/04/2017 à 12/05/2017. Paralelamente a esse período foi feito um levantamento de materiais (arquivos em pdf e vídeos) para serem disponibilizados na plataforma. Esses materiais abrangem conhecimentos específicos para pessoas com deficiência visual. Essa divulgação foi feita em forma de folder tanto digital como imprenso como consta na figura 1.

<span id="page-13-1"></span>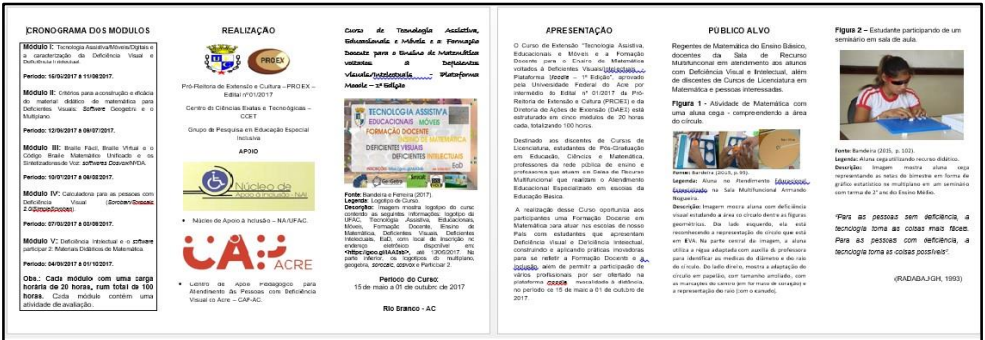

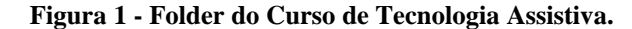

**Fonte:** Elaborado pelo autor/orientadora, 2017.

O público alvo foi professores regentes de Matemática do Ensino Básico, docentes da Sala de Recurso Multifuncional em atendimento aos alunos com Deficiência Visual e Intelectual, além de discentes de Cursos de Licenciatura em Matemática e pessoas interessadas.

Os colaboradores da pesquisa são professores matriculados no curso. Temos duas categorias de professores: os professores com Licenciatura completa e os professores que estão cursando a faculdade. Muitas pessoas fizeram inscrição no curso, ao todo foram 230 participantes, distribuídos em quase todo o Estado do Acre e, com representantes de outros locais do Brasil, como consta na figura 2.

<span id="page-14-0"></span>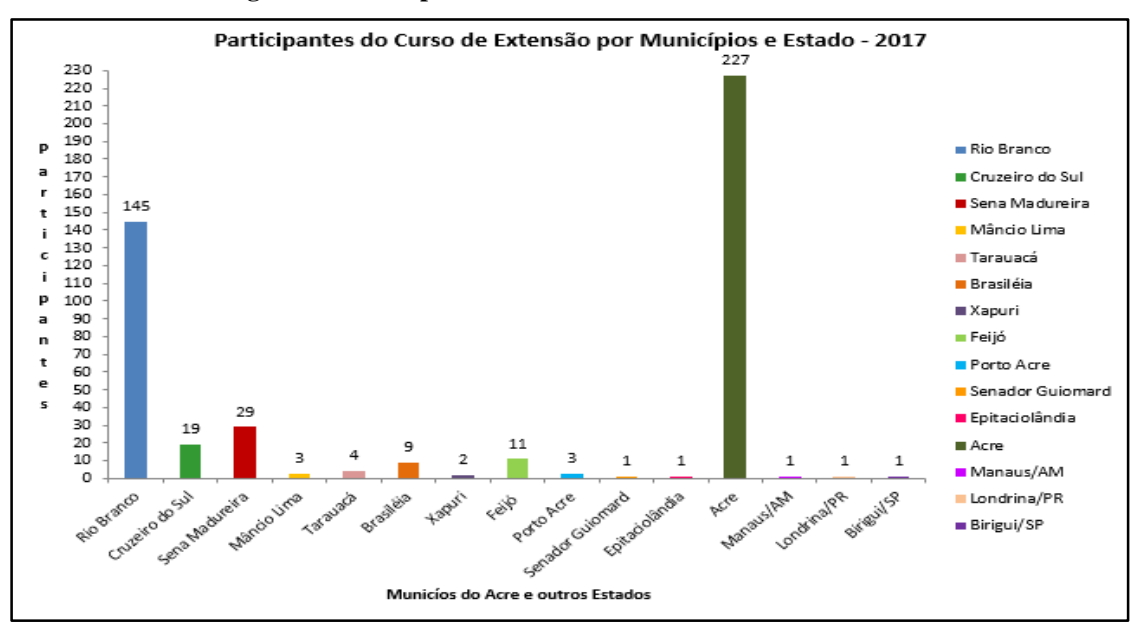

**Figura 2 - Participantes matriculados no Curso de Extensão.**

**Fonte**: Dados dos participantes do curso de extensão – AVA – 2017.

### <span id="page-15-0"></span>**6.1. Apresentação do Curso de Extensão (Produto Educacional)**

A tela de abertura do curso com o pesquisador Keuri Neri de Arruda:

<span id="page-15-1"></span>**Figura 3 - Tela de abertura da Plataforma Moodle.**

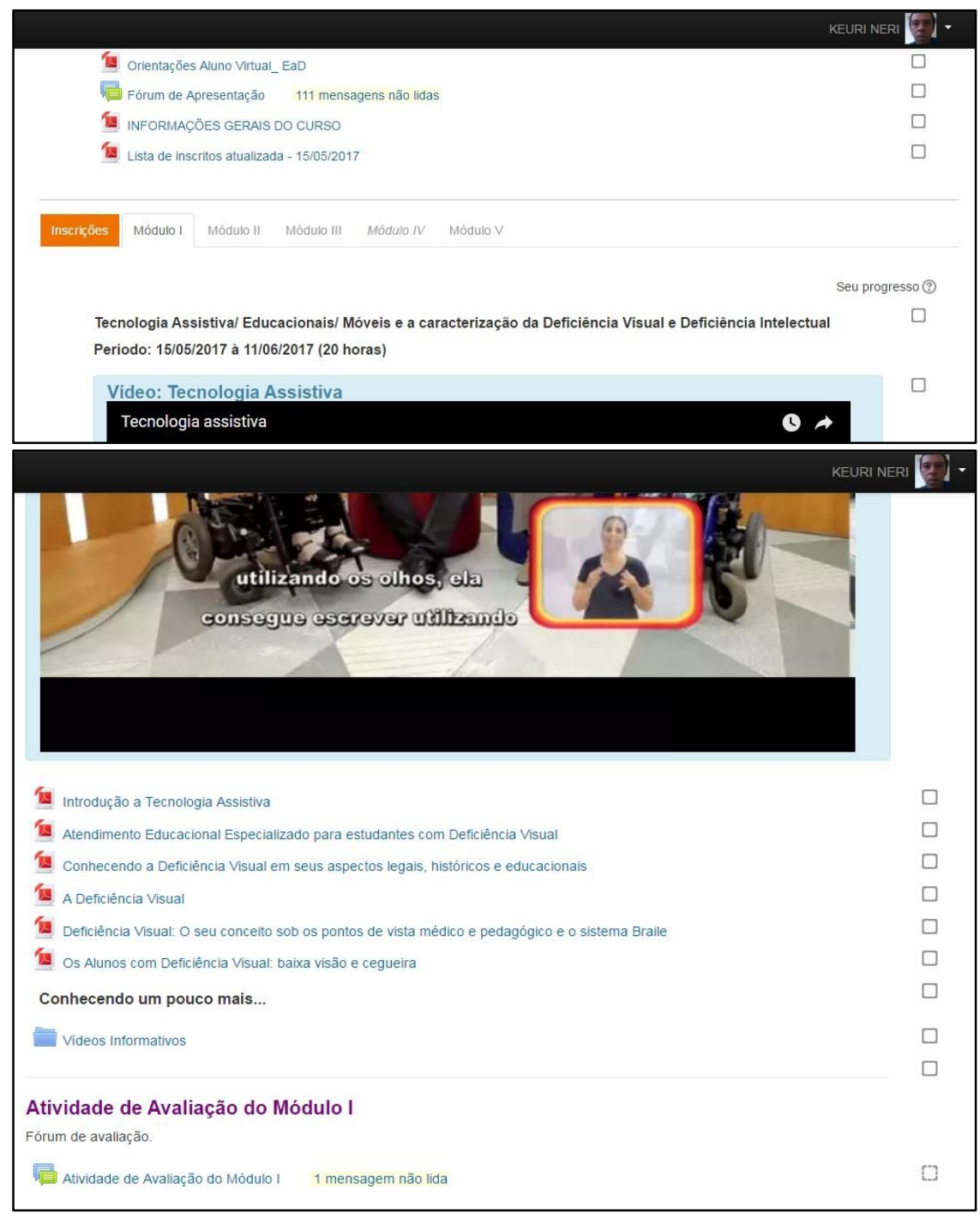

**Fonte:** Elaborado pelo autor, abr. 2017. Disponível em: [<https://niead.ufac.br/moodle/course/view.php?id=313>](https://niead.ufac.br/moodle/course/view.php?id=313).

<span id="page-16-0"></span>

| <b>Equipe de Trabalho</b>                                       |              |              |           |  |       |              |                    |                             |                         |               |                 |
|-----------------------------------------------------------------|--------------|--------------|-----------|--|-------|--------------|--------------------|-----------------------------|-------------------------|---------------|-----------------|
| <b>Nome</b>                                                     | Função       |              |           |  |       |              | <b>Instituicão</b> |                             |                         | h/s           | $\mathbf{h}$ /s |
|                                                                 | Co           | <b>CI</b>    | <b>MD</b> |  | Md Mc | <b>Boll</b>  | <b>UFAC</b>        | Outra<br><b>IES</b>         | <b>Outras</b>           | Semar,<br>ais | Total           |
| Prof <sup>a</sup> , Dra. Salete Maria Chalub<br>Bandeira        | $\mathbf{x}$ |              |           |  |       |              | $\mathbf{X}$       |                             |                         | 05            | 100             |
| Prof <sup>a</sup> , Dra. Simone Maria<br>ChalubBandeira Bezerra |              | X            |           |  |       |              | $\mathbf{X}$       |                             |                         | 05            | 80              |
| Prof <sup>a</sup> . Dra. Maria de Lourdes Esteves<br>Bezerra    |              | X            |           |  |       |              | X                  |                             |                         | 02            | 50              |
| Prof <sup>a</sup> . Me. Joseane de Lima Martins                 |              | $\mathbf X$  |           |  |       |              | $\mathbf{X}$       |                             |                         | 02            | 40              |
| Prof. Esp. Gercineide Maia de Sousa                             |              | $\mathbf{X}$ |           |  |       |              |                    |                             | x SEEE<br>CAP-AC        | 02            | 40              |
| Prof <sup>a</sup> Elisabeth Machado Bastos                      |              | $\mathbf X$  |           |  |       |              |                    |                             | X<br>SEEE/AN            | 02            | 40              |
| Prof <sup>a</sup> Isnaele Santos da Silva                       |              | X            |           |  |       |              |                    |                             | X SEEE<br>AC            | 02            | 40              |
| Prof. Vanderlei Zanco de Carvalho                               |              | $\mathbf X$  |           |  |       |              |                    |                             | X<br>SEEE/A             | 02            | 40              |
| Prof <sup>a</sup> Cristhiane de Souza Ferreira                  |              | $\mathbf{X}$ |           |  |       |              |                    | $\mathbf{X}$<br><b>IFAC</b> |                         | 03            | 60              |
| Janeo da Silva Nascimento                                       |              |              |           |  |       | $\mathbf{x}$ | $\mathbf{X}$       |                             |                         | 02            | 40              |
| Uiara Souza da Silva                                            |              |              |           |  |       | X            | X                  |                             |                         | 02            | 40              |
| Prof <sup>a</sup> Maria Darci Martins Nicácio                   |              | X            |           |  |       |              |                    |                             | $\mathbf{X}$<br>SEEE/A0 | 02            | 40              |
| Prof. Keuri Neri de Arruda                                      |              | $\mathbf X$  |           |  |       |              |                    |                             | x SEEE<br>CAP-AC        | 03            | 60              |
| Anna Carla da Paz e Paes<br>(Técnica.Adm. Pedagógica)           |              | X            |           |  |       |              | X                  |                             |                         | 02            | 50              |
| Fernando Neri de Arruda (Técnico<br>Adm.)                       |              | $\mathbf{X}$ |           |  |       |              | $\mathbf{x}$       |                             |                         | 02            | 50              |

**Quadro 1 - Equipe de trabalho do Curso de Extensão.**

**Funções:**

**Co - Coordenador** (somente para professores e cada ação deve ter um, e somente um coordenador);

**Cl - Colaborador** (somente para professores, a carga horária de cada colaborador deve ser de somente 75% da carga horária total do coordenador);

**MD - Ministrante-Docente** (somente para professores da Ufac);

**Md - Ministrante-Discente** (somente para alunos da Ufac);

**Mc - Ministrante-Convidado** (para membros da comunidade externa)

**Bol - Bolsista** (somente para alunos);

Com orientações iniciais para um aluno virtual, um fórum de apresentação, informações gerais do curso e uma lista de inscritos para que as pessoas possam conhecer quem está fazendo o curso. Sua estrutura foi realizada a partir de encontros com o grupo de pesquisa do ensino especial selecionando arquivos para serem utilizados na plataforma *Moodle.* Passaremos a conhecer essa estrutura conforme o quadro 2, logo abaixo.

#### **Quadro 2 - Divisão do Curso por Módulos.**

### <span id="page-17-0"></span>**8. Conteúdo Programático:**

O Curso intitulado de: "Tecnologia Assistiva, Educacionais e Móveis e a Formação Docente para o Ensino de Matemática voltados à Deficientes Visuais/Intelectuais– Plataforma Moodle – 1ª Edição" está estruturado da seguinte forma: **Inscrição:** 03/04/2017 à 12/05/2017.

**Módulo I:** Tecnologia Assistiva/Educacionais/ Móveis e a caracterização da Deficiência Visual e Deficiência Intelectual

**Período: 15/05/2017 à 11/06/2017 (20 horas)**

**Módulo II:** Critérios para a construção e eficácia do material didático de matemática para Deficientes Visuais: *Software* Geogebra e o Multiplano

**Período: 12/06/2017 à 09/07//2017 – 20 horas**

**Módulo III:** Braille Fácil, Braille Virtual e o Código Braille Matemático Unificado e os Sintetizadores de Voz: *softwares Dosvox*/NVDA

**Período: 10/07/2017 à 06/08/2017 – 20 horas**

**Módulo IV:** Calculadora para as pessoas com Deficiência Visual: Soroban/Sorocalc 2.0/Simple Soroban

**Período: 07/08/2017 à 03/09/2017 – 20 horas**

**Módulo V:** Deficiência Intelectual e o software participar 2: Materiais Didáticos de Matemática

**Período:04/09/2017 à 01/10/2017- 20 horas**

**Obs.: Cada módulo contém uma avaliação.**

**Fonte:** Coordenadora/Pesquisador do Curso de Extensão - Edital PROEX Nº 1/2017.

Esses módulos foram estruturados em quadros mostrando o endereço eletrônico para se chegar ao material disponibilizado na plataforma.

# <span id="page-18-0"></span>**Módulo I:**

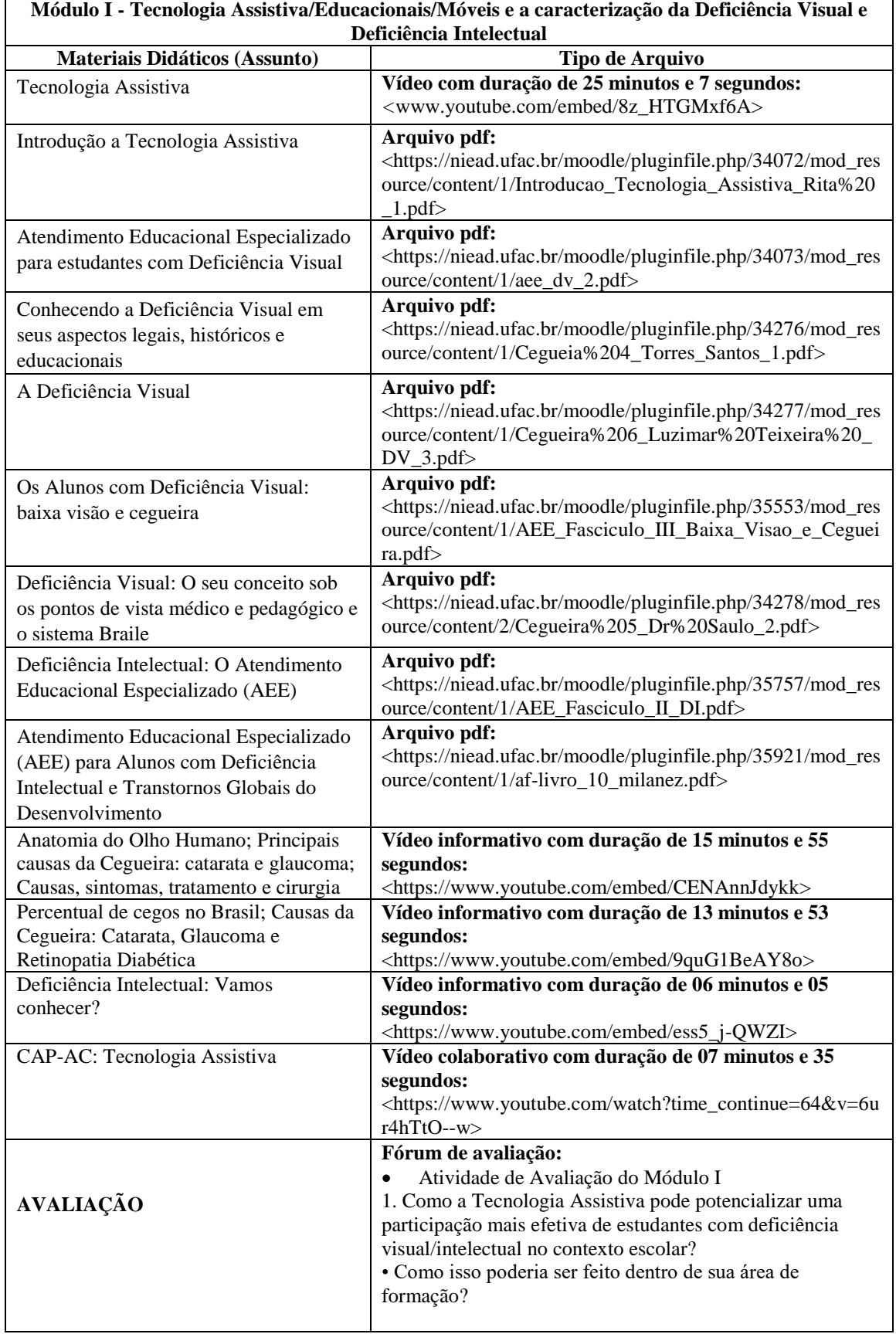

### **Quadro 3 - Materiais didáticos do Módulo I.**

A grande contribuição do módulo I, no tocante a Tecnologia Assistiva foi o vídeo gravado pelo CAP-AC e disponibilizado na plataforma. Esse vídeo mostra o quanto a Tecnologia Assistiva pode ser útil para pessoas com deficiência visual para garantir sua autonomia e proporcionar uma vida mais produtiva através dos recursos disponíveis no mercado. No vídeo percebemos vários recursos usados pelos alunos do Centro, esses recursos são chamados de Tecnologia Assistiva que seriam instrumentos que aumentam ou restauram a função humana, proporcionando uma vida independente e mais participativa à pessoa com deficiência e facilitando a sua interação com o ambiente físico.

#### **Figura 4 - Imagem do vídeo do CAP-AC disponibilizado na plataforma sobre Tecnologia Assistiva.**

<span id="page-19-0"></span>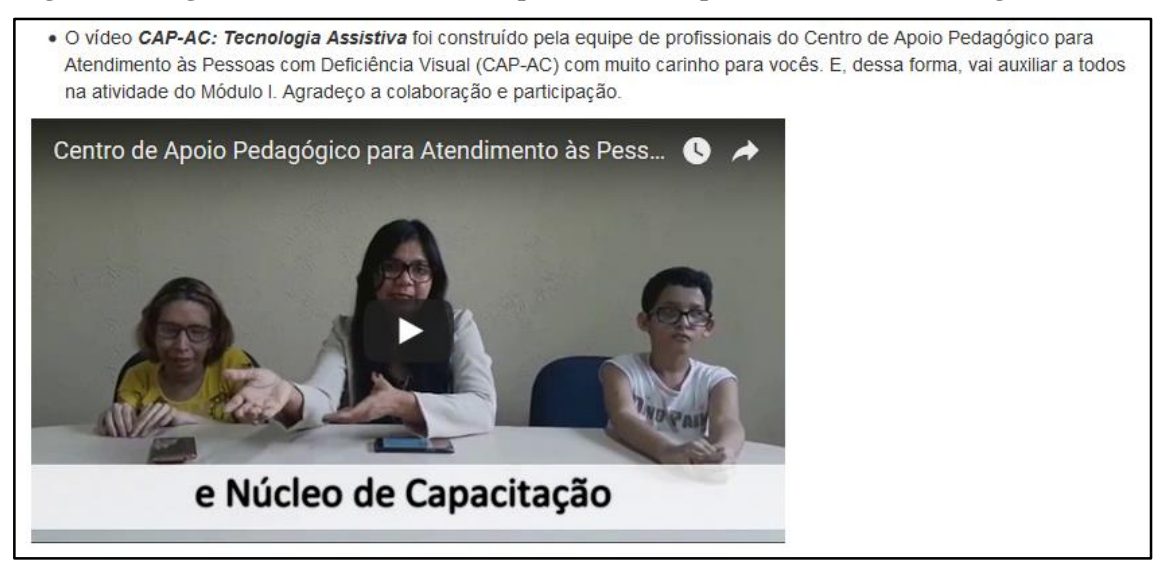

Fonte: Disponível em: [<https://www.youtube.com/watch?time\\_continue=64&v=6ur4hTtO--w>](https://www.youtube.com/watch?time_continue=64&v=6ur4hTtO--w).

### **Módulo II:**

Na continuidade, no Quadro 4 apresentamos a organização do Módulo II:

#### **Quadro 4 - Materiais didáticos do Módulo II.**

(continua)

<span id="page-19-1"></span>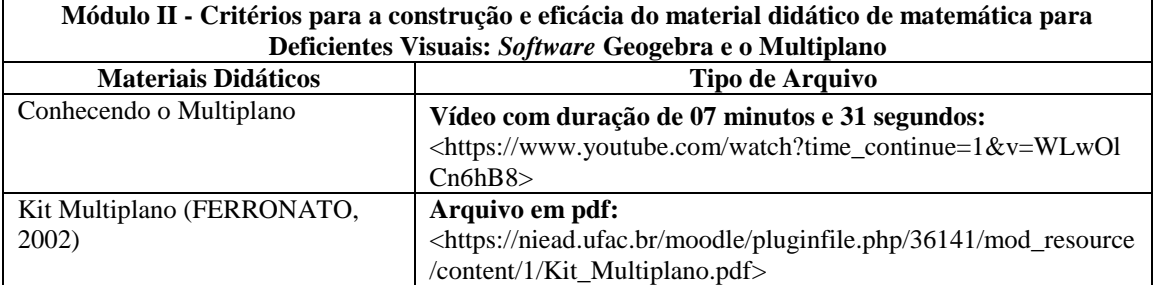

(continuação)

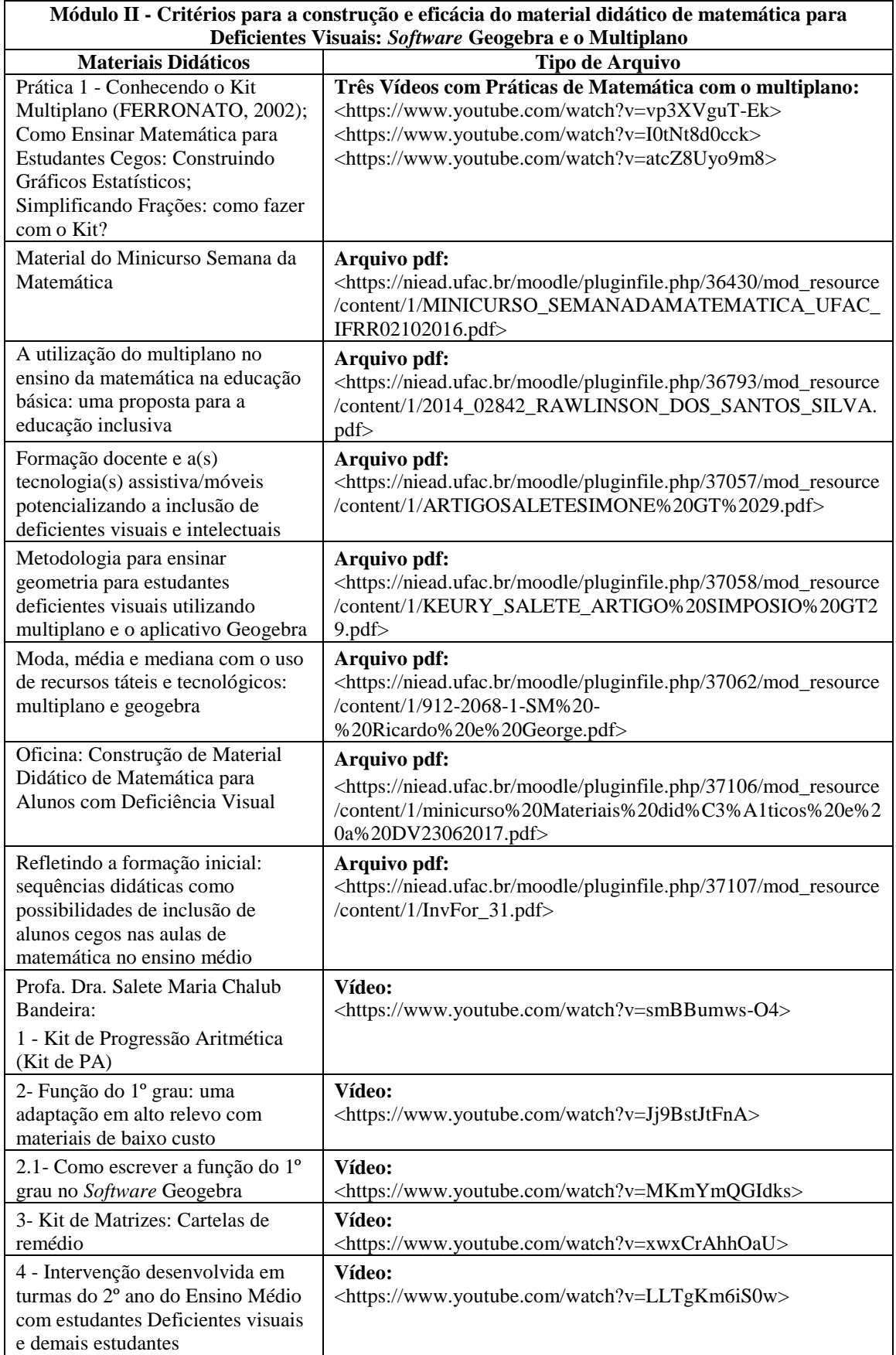

(conclusão)

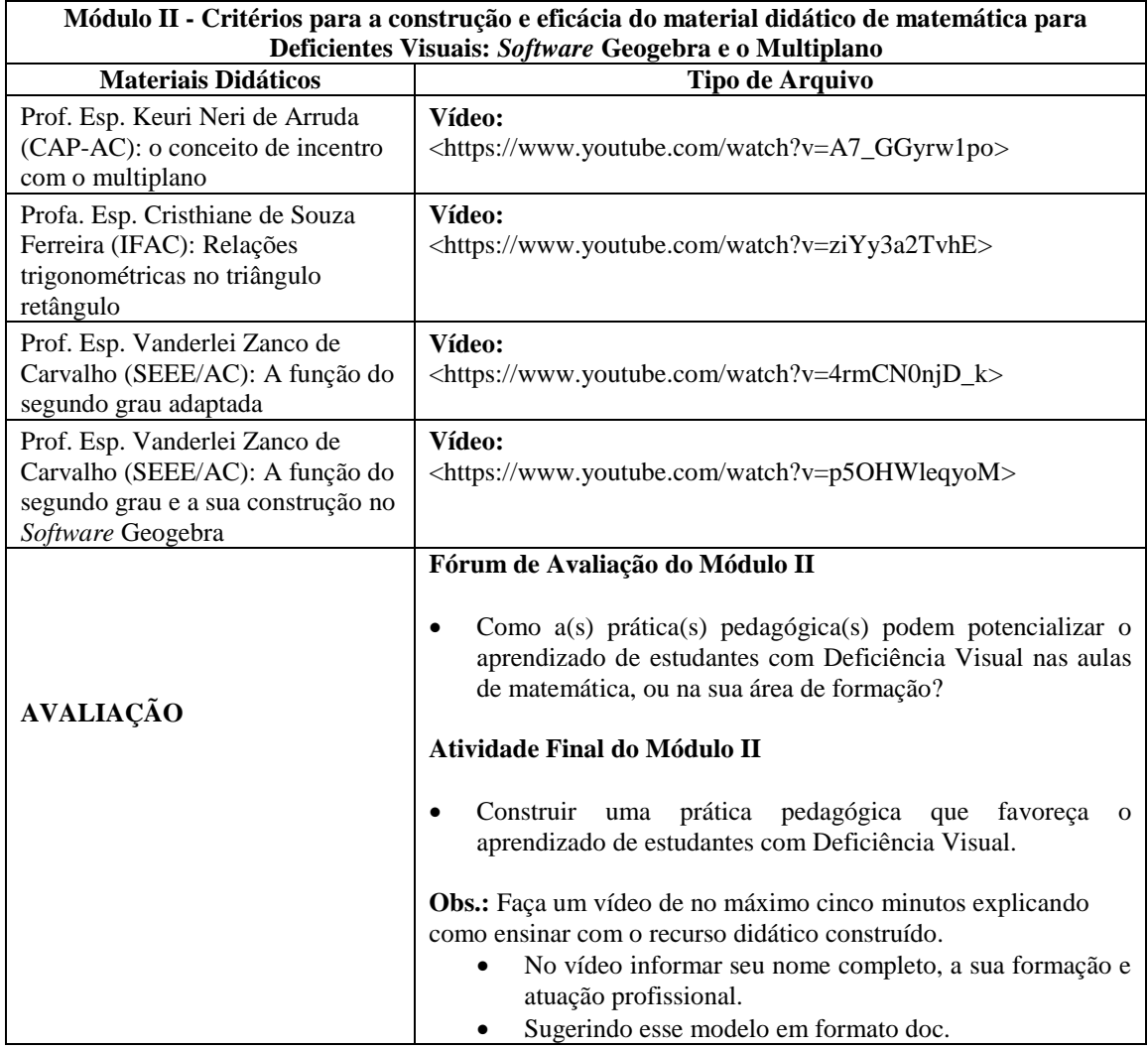

Fonte: Disponível em: [<https://goo.gl/iAA3ab>](https://goo.gl/iAA3ab), Acesso em: 08 nov. 2017.

No módulo II tivemos como contribuição para o Curso de Tecnologia Assistiva os vídeos gravados pelos integrantes do grupo de pesquisa.

Temos cinco vídeos de Materiais didáticos presentes na Tese de doutorado (BANDEIRA, 2015): 1 - Kit de Progressão Aritmética (Kit de PA), 2 - Função do 1º grau: uma adaptação em alto relevo com materiais de baixo custo, 3 - Como escrever a função do 1º grau no Software Geogebra, 4 **-** Kit de Matrizes: Cartelas de remédio e 5 - Intervenção desenvolvida em turmas do 2º ano do Ensino Médio com estudantes Deficientes visuais e demais estudantes.

<span id="page-22-0"></span>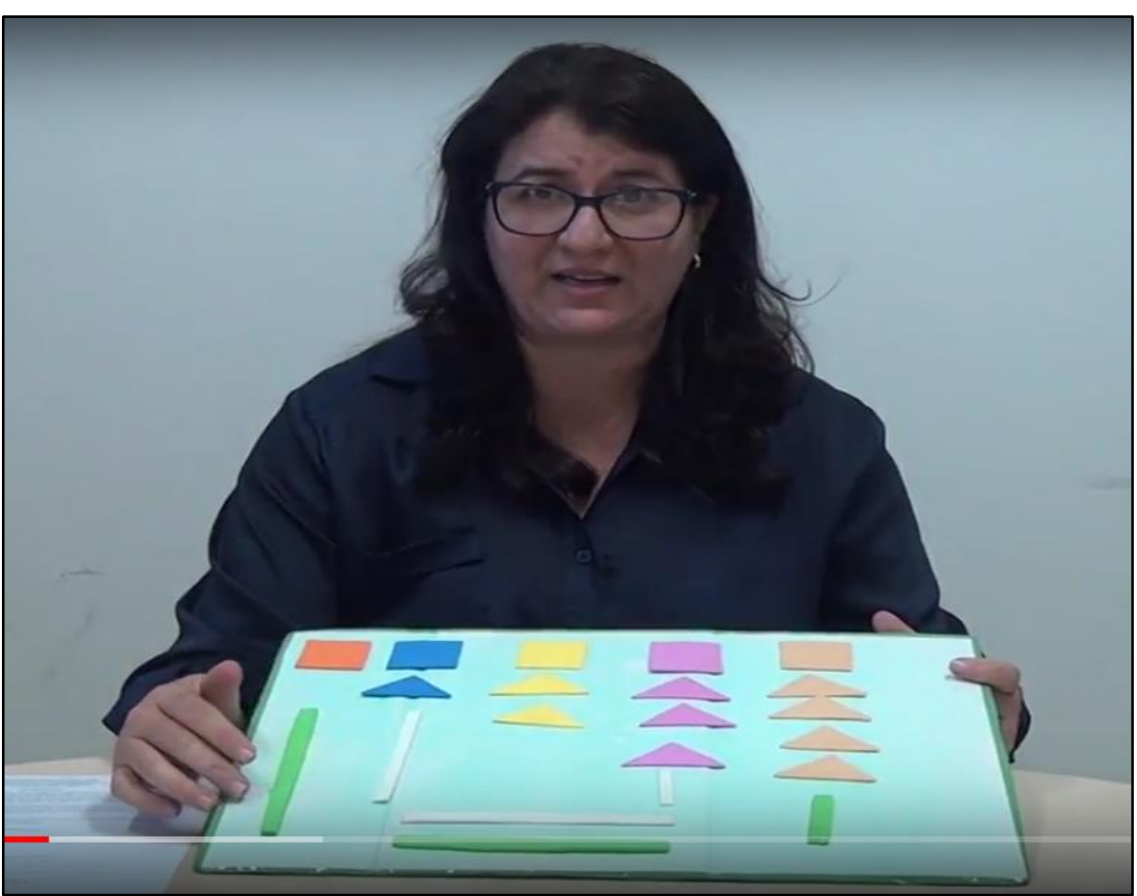

**Figura 5 - Kit de Progressão Aritmética (Kit de PA).**

<span id="page-22-1"></span>Fonte: Disponível em: [<https://www.youtube.com/watch?v=smBBumws-O4>](https://www.youtube.com/watch?v=smBBumws-O4)

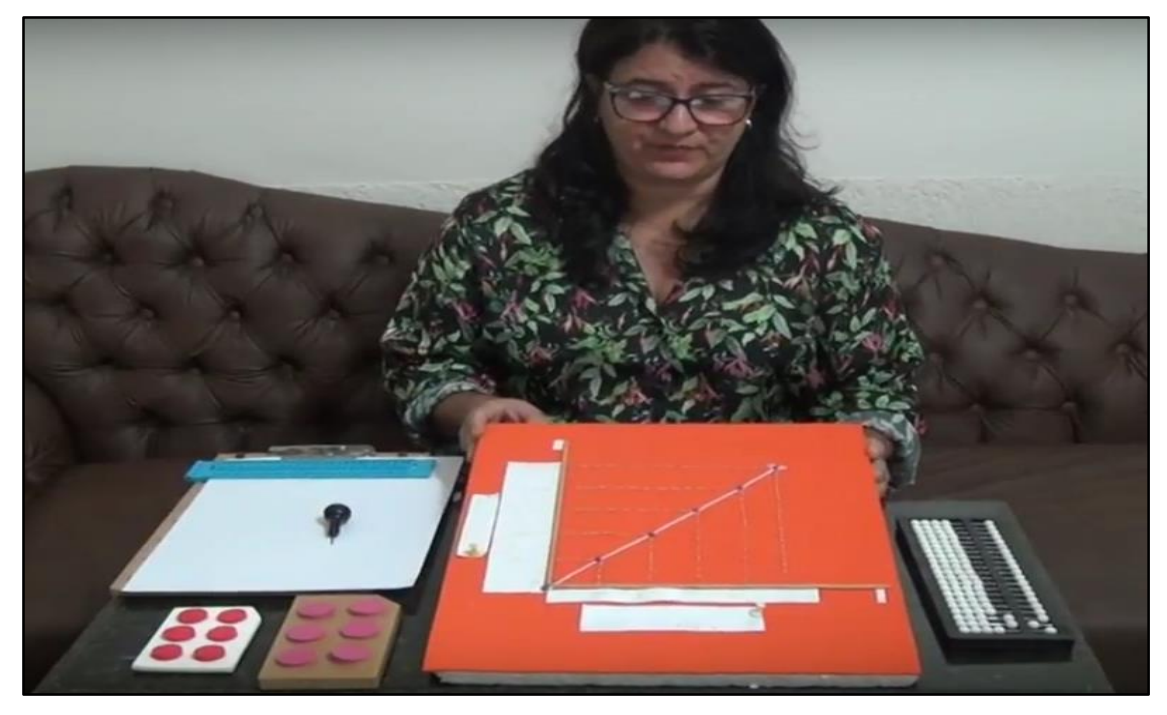

**Figura 6 - Função do 1º grau: uma adaptação em alto relevo com materiais de baixo custo.**

**Fonte:** Disponível em: [<https://www.youtube.com/watch?v=Jj9BstJtFnA>](https://www.youtube.com/watch?v=Jj9BstJtFnA)

<span id="page-23-0"></span>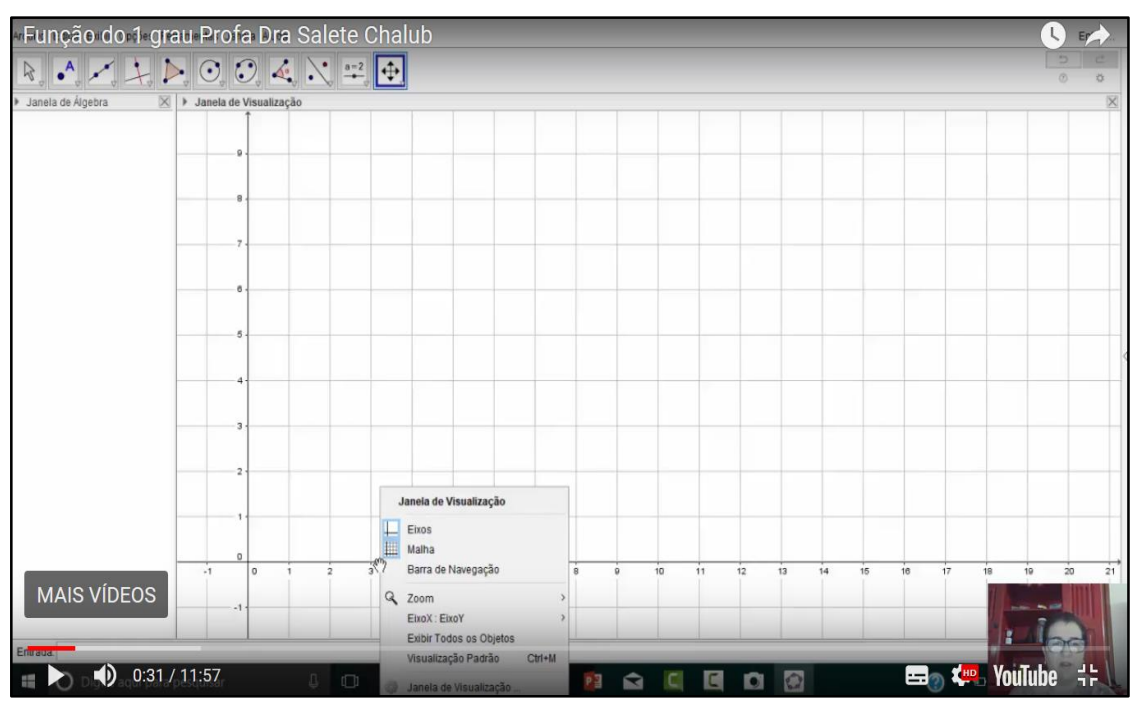

**Figura 7 - Como escrever a função do 1º grau no Software Geogebra.**

<span id="page-23-1"></span>**Fonte:** Disponível em: [<https://www.youtube.com/watch?v=MKmYmQGIdks>](https://www.youtube.com/watch?v=MKmYmQGIdks)

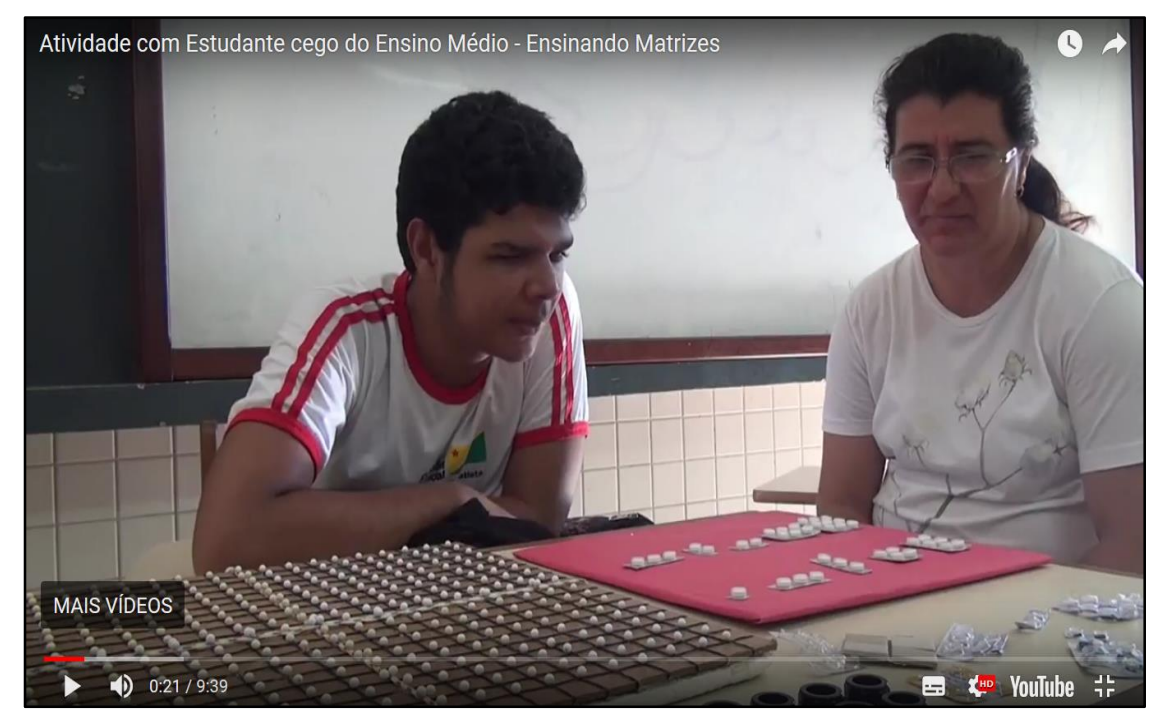

**Figura 8 - Kit de Matrizes: Cartelas de remédio.**

**Fonte:** Disponível em: [<https://www.youtube.com/watch?v=xwxCrAhhOaU>](https://www.youtube.com/watch?v=xwxCrAhhOaU)

<span id="page-24-1"></span>**Figura 9 - Intervenção desenvolvida em turmas do 2º ano do Ensino Médio com estudantes Deficientes visuais e demais estudantes.**

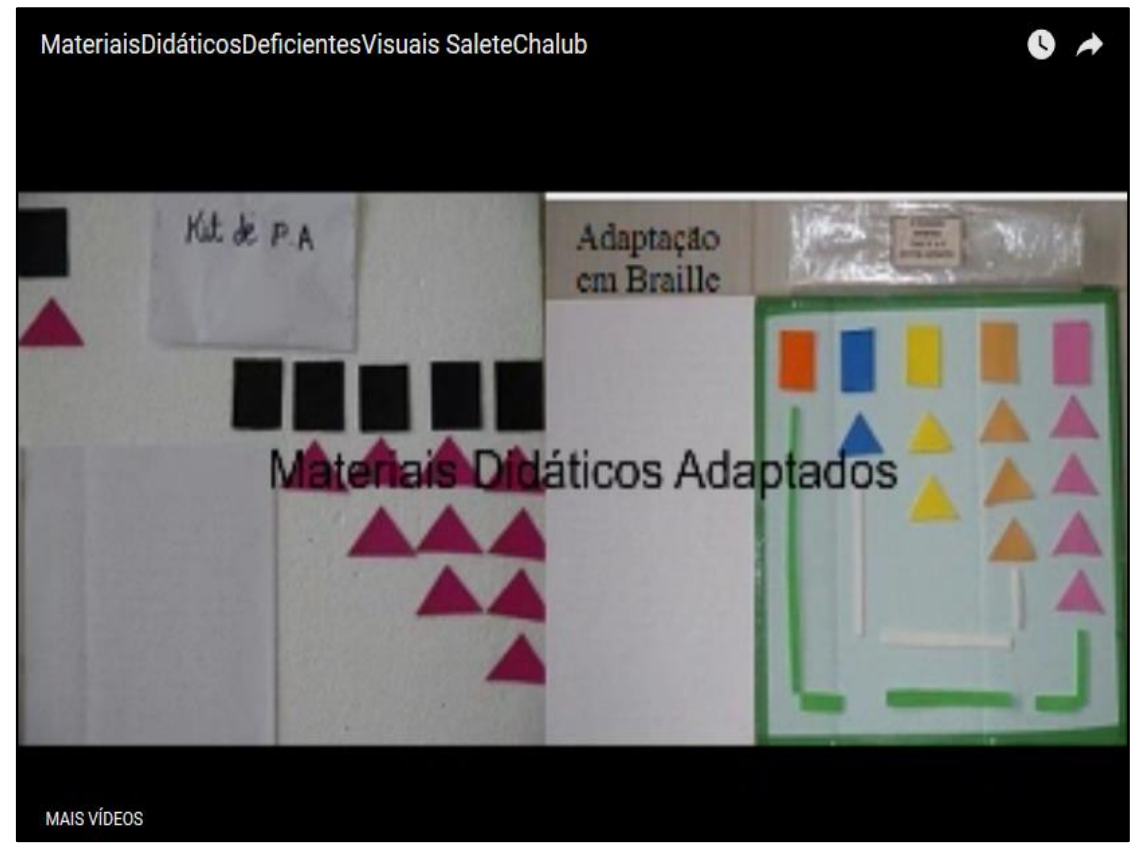

**Fonte:** Disponível em: [<https://www.youtube.com/watch?v=LLTgKm6iS0w>](https://www.youtube.com/watch?v=LLTgKm6iS0w)

Logo depois surgem os quatro vídeos dos mestrandos MPECIM/UFAC. Com destaque para o vídeo do pesquisador: Keuri Neri de Arruda que mostra uma prática no Multiplano sobre o conceito de incentro de um triângulo. Iremos descrever essa prática como consta na plataforma que servirá de incentivo para professores do ensino regular.

### <span id="page-24-0"></span>**6.2. Transcrição da prática feita pelo pesquisador Keuri Neri de Arruda**

Olá. Sou Keuri Neri de Arruda revisor de texto Braille do CAP-AC e estudante do Mestrado Profissional em Ensino de Ciências e Matemática da Universidade Federal do Acre. Iremos realizar uma prática sobre o Incentro de um triângulo utilizando o recurso didático Multiplano. Iremos utilizar o Multiplano regular, o Multiplano circular, pino na cor branca representando os vértices do triângulo, pino na cor azul representando o ponto de marcação da bissetriz, pino de cor vermelha representando o encentro do triângulo e as ligas representando os lados do triângulo.

Primeiramente, vamos saber o que seria o Incentro de um triângulo. O Incentro de

um triângulo é o ponto de encontro das bissetrizes desse triângulo. E o que seria bissetriz? Vamos descobrir esse conceito no Multiplano. Então, iremos desenhar um triângulo qualquer de vértices A, B e C, vamos fazer o desenho de um triângulo, colocamos os lados: lado 1, lado 2 e lado 3. Então, tenho meu triângulo de vértices A, B e C.

Agora, observe que esses vértices gerou ângulos internos, então tenho três ângulos internos, então terei três bissetrizes. A bissetriz, observem que esse espaçamento de uma liga a outra é o meu ângulo, o meu ângulo interno. Então, o conceito de bissetriz é a semirreta que divide esse ângulo em duas partes iguais ou de mesma medida. Então, para descobrir essa bissetriz, eu tenho que pegar ou descobrir o ponto médio do vértice ou lado oposto ao vértice.

Então, existe duas maneiras de descobrir esse ponto médio. Ou utilizando uma régua adaptada, ou contando a quantidade de furos que vai de um vértice a outro, observe que nessa primeira parte eu tenho 25 furos desse vértice a esse, então o meu ponto de marcação da 1ª bissetriz ficará no 13ª furo, porque eu terei 12 furos antes do pino azul, então eu traço a minha primeira bissetriz. A segunda bissetriz que vai desse vértice a esse, contando a quantidade de furos, teremos 23 furos, então a minha marcação da bissetriz ficará no 12º furo que ai ficarão 11 furos antes e 11 furos após a marcação azul e eu traço a minha 2ª bissetriz.

Desse vértice a esse eu tenho 21 furos, então o ponto de marcação ficará no 11º furo que ai eu terei 10 furos antes da marcação azul e 10 furos após a marcação azul e eu traço a minha terceira bissetriz. Observamos que existe um ponto comum aqui, o ponto em que elas se cruzam, esse ponto é que será o nosso encentro, será o nosso ponto de encontro das três bissetrizes. Observando o conceito desse encentro, abrangendo esse conceito, nada mais é do que o centro de uma circunferência que passa pelos pontos médios dos lados do triângulo, seria um novo conceito que nós poderíamos trabalhar. Essa prática permite incluir alunos com deficiência visual no ensino de Matemática.

<span id="page-26-1"></span>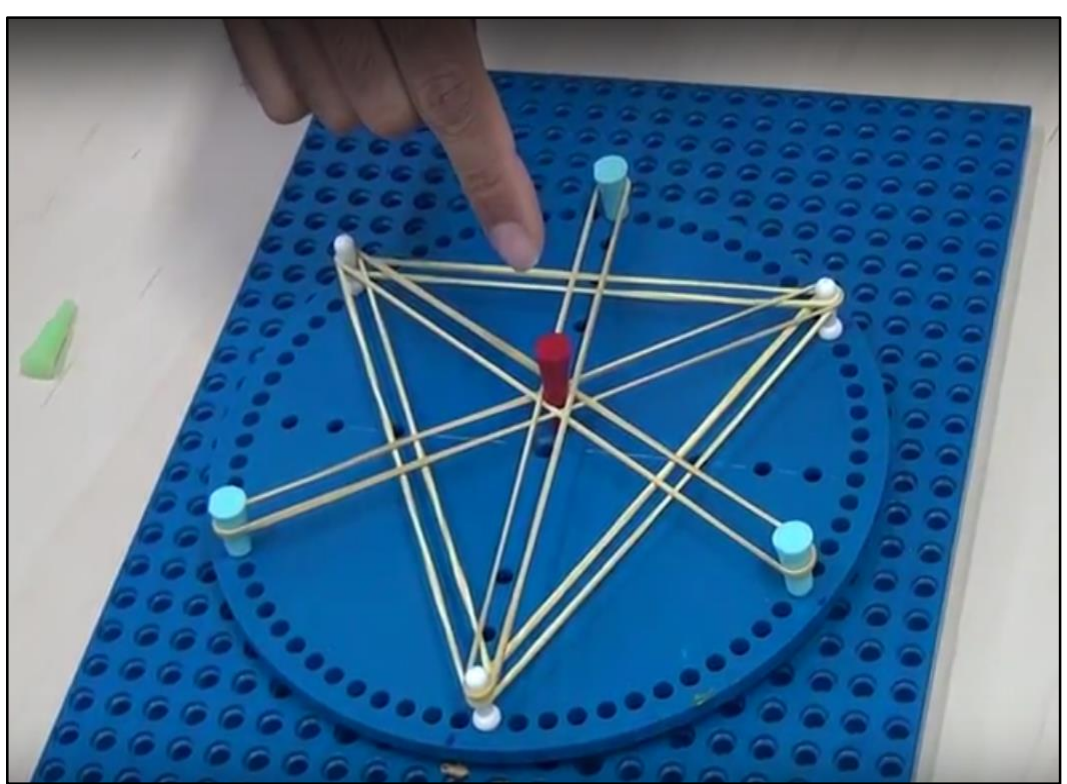

**Figura 10 - O conceito de Incentro com o multiplano.**

Fonte: Disponível em: [<https://www.youtube.com/watch?v=A7\\_GGyrw1po>](https://www.youtube.com/watch?v=A7_GGyrw1po)

## <span id="page-26-0"></span>**6.3. Prática da professora Esp. Cristhiane de Souza Ferreira (IFAC)**

<span id="page-26-2"></span>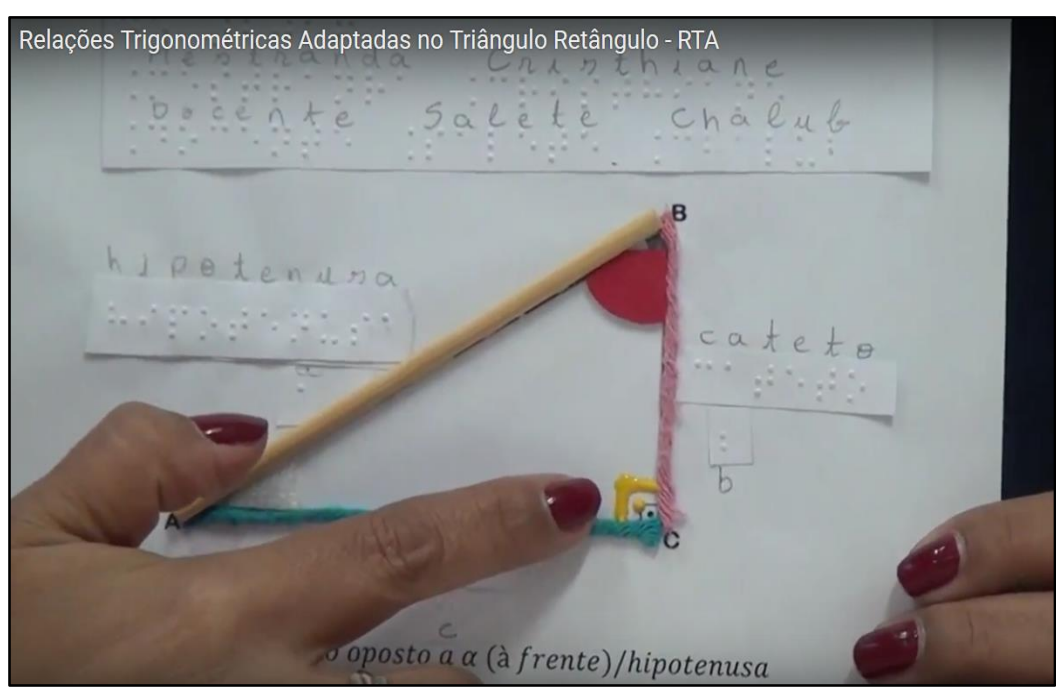

**Figura 11 - Relações trigonométricas no triângulo retângulo.**

Fonte: Disponível em: [<https://www.youtube.com/watch?v=ziYy3a2TvhE>](https://www.youtube.com/watch?v=ziYy3a2TvhE)

### <span id="page-27-0"></span>**6.4. Práticas do professor Esp. Vanderlei Zanco de Carvalho (SEEE/AC)**

<span id="page-27-1"></span>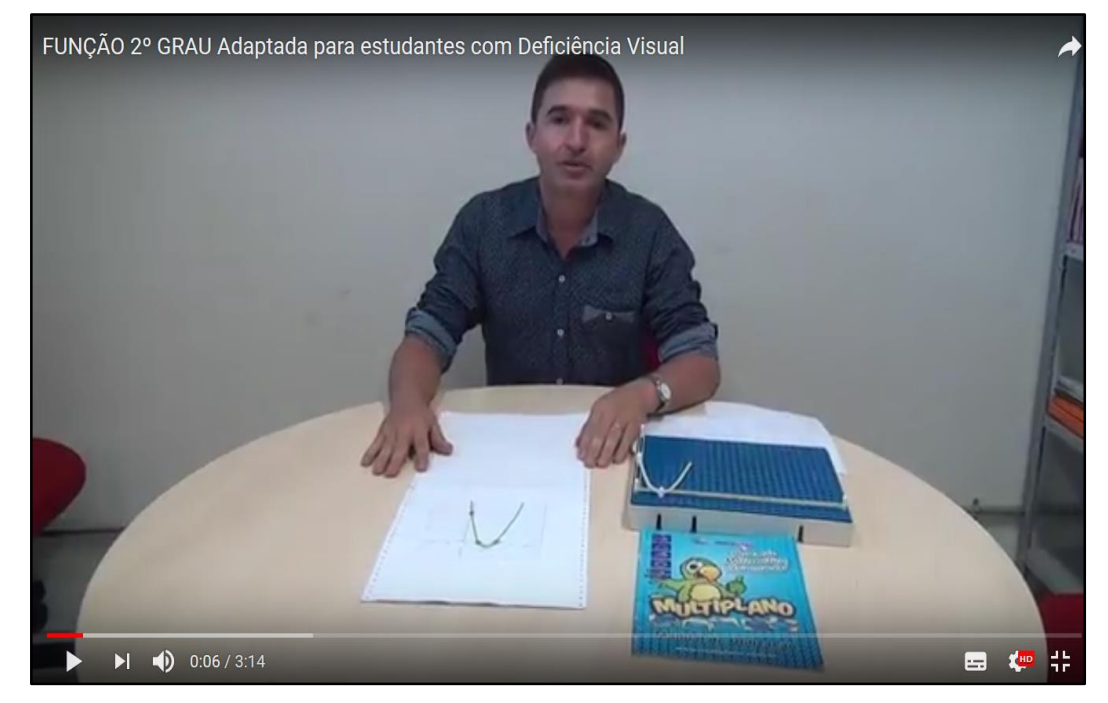

**Figura 12 - A função do segundo grau adaptada.**

**Fonte:** Disponível em: [<https://www.youtube.com/watch?v=4rmCN0njD\\_k>](https://www.youtube.com/watch?v=4rmCN0njD_k)

<span id="page-27-2"></span>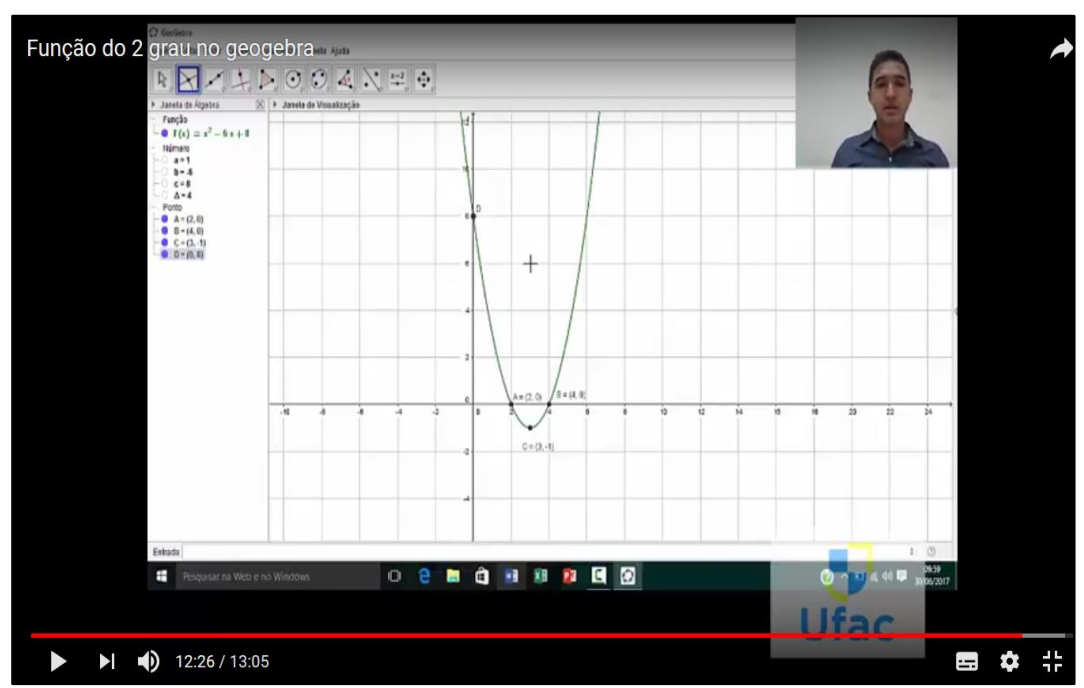

**Figura 13 - A função do segundo grau e a sua construção no Software Geogebra.**

Fonte: Disponível em: [<https://www.youtube.com/watch?v=p5OHWleqyoM>](https://www.youtube.com/watch?v=p5OHWleqyoM)

### **Módulo III:**

# Na continuidade a Estrutura Curricular do Módulo III, descrita no Quadro 5:

<span id="page-28-0"></span>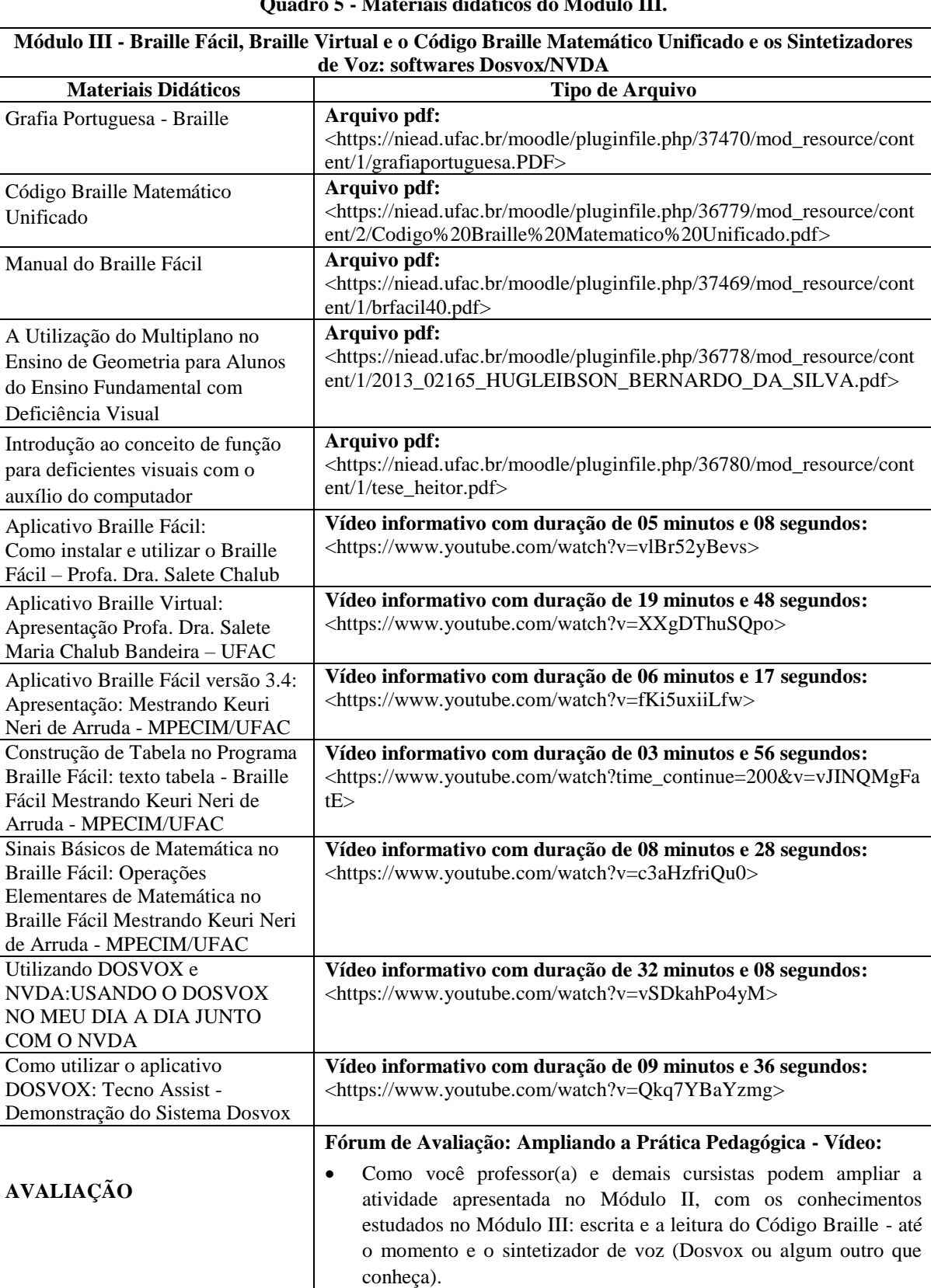

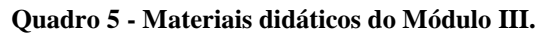

Fonte: Disponível em: [<https://goo.gl/iAA3ab>](https://goo.gl/iAA3ab), Acesso em: 08 nov. 2017.

No módulo III, a grande contribuição do pesquisador foram três vídeos gravados e disponibilizados na plataforma. Como podemos verificar nas figuras abaixo.

<span id="page-29-0"></span>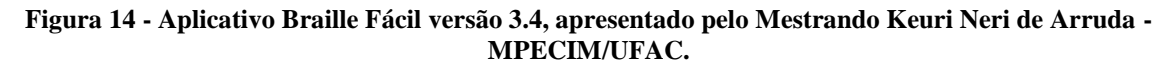

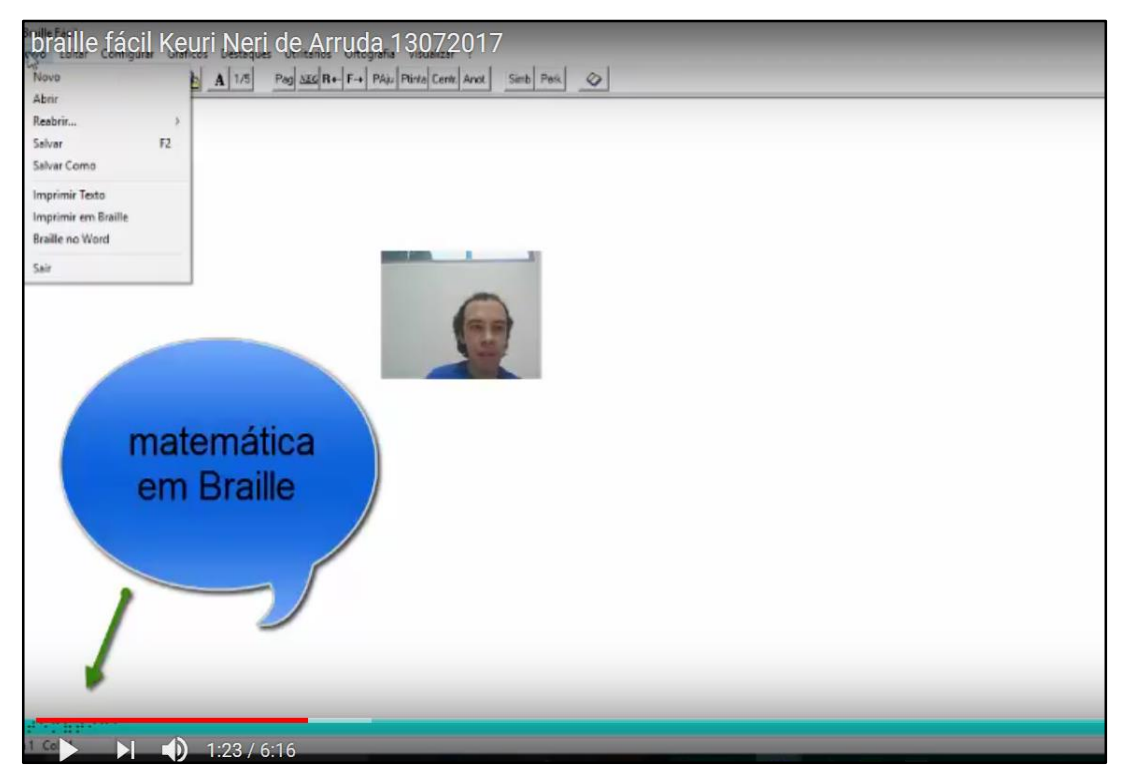

**Fonte:** Disponível em: [<https://www.youtube.com/watch?v=fKi5uxiiLfw>](https://www.youtube.com/watch?v=fKi5uxiiLfw)

<span id="page-29-1"></span>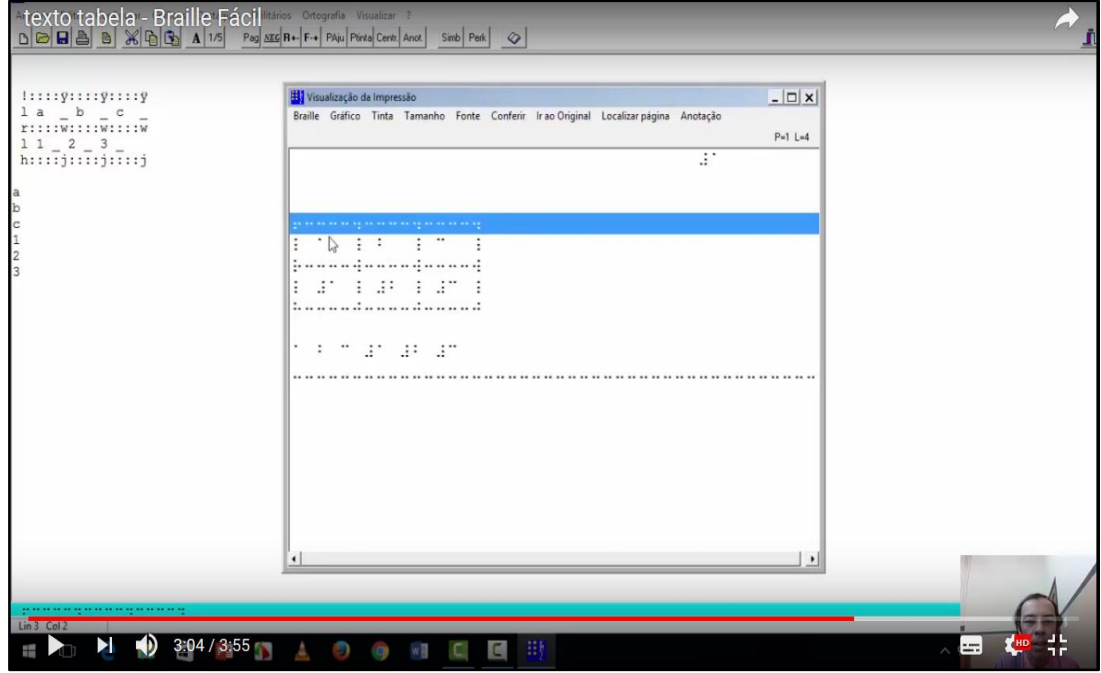

**Figura 15 - Construção de Tabela no Programa Braille Fácil.**

**Fonte:** Disponível em: [<https://www.youtube.com/watch?time\\_continue=200&v=vJINQMgFatE>](https://www.youtube.com/watch?time_continue=200&v=vJINQMgFatE)

**Figura 16 - Sinais Básicos de Matemática no Braille Fácil.**

<span id="page-30-0"></span>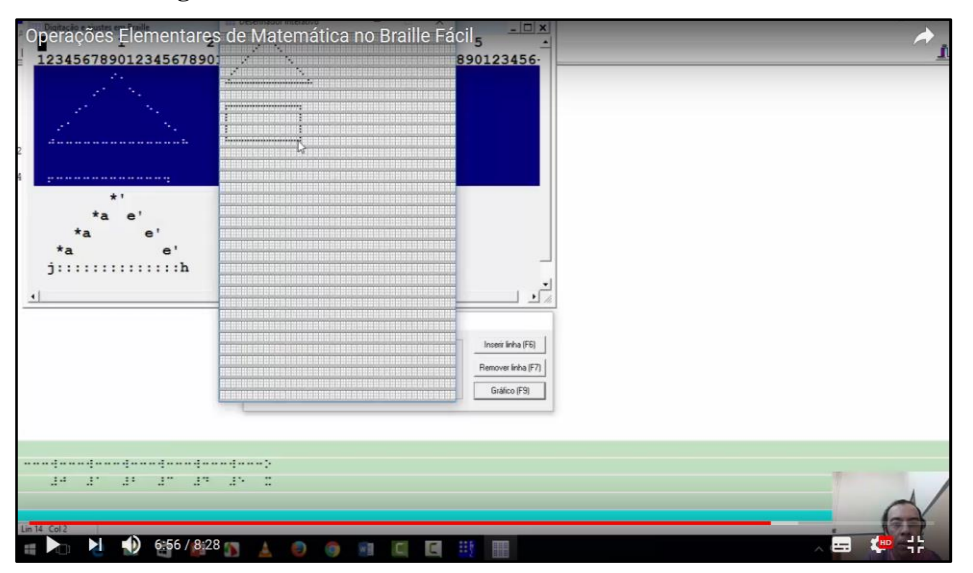

Fonte: Disponível em: [<https://www.youtube.com/watch?v=c3aHzfriQu0>](https://www.youtube.com/watch?v=c3aHzfriQu0)

### **Módulo IV:**

A seguir a Estrutura Curricular do Módulo IV apresentada no Quadro 6:

<span id="page-30-1"></span>

| Módulo IV - Calculadora para as pessoas com Deficiência Visual: Soroban/Sorocalc 2.0/SimpleSoroban |                                                                                            |  |  |  |  |  |  |
|----------------------------------------------------------------------------------------------------|--------------------------------------------------------------------------------------------|--|--|--|--|--|--|
| <b>Materiais Didáticos</b>                                                                         | Tipo de Arquivo                                                                            |  |  |  |  |  |  |
| <b>SOROBAN</b><br>Manual<br>de                                                                     | Arquivo pdf:                                                                               |  |  |  |  |  |  |
| Operatórias<br>Técnicas<br>para                                                                    | <http: index.php?option="com_docman&amp;view=downloa&lt;/td" portal.mec.gov.br=""></http:> |  |  |  |  |  |  |
| Pessoas com Deficiência Visual                                                                     | d&alias=12454-soroban-man-tec-operat-pdf&category_slug=janeiro-2013-                       |  |  |  |  |  |  |
|                                                                                                    | pdf&Itemid=30192>                                                                          |  |  |  |  |  |  |
| A formação do professor e a                                                                        | Arquivo pdf:                                                                               |  |  |  |  |  |  |
| mediação<br>das<br>operações                                                                       | Artigo Científico apresentado na V Semana de Matemática da UFAC.                           |  |  |  |  |  |  |
| matemáticas com o sorobã para                                                                      |                                                                                            |  |  |  |  |  |  |
| ensinar estudantes deficientes                                                                     |                                                                                            |  |  |  |  |  |  |
| visuais                                                                                            |                                                                                            |  |  |  |  |  |  |
| Introdução com o soroban e as                                                                      | Vídeos de Práticas com o Soroban:                                                          |  |  |  |  |  |  |
| Operações de Adição,                                                                               | <https: watch?v="njuOQOa8C-I" www.youtube.com=""></https:>                                 |  |  |  |  |  |  |
| subtração, multiplicação e                                                                         | <https: watch?v="rSxk7v3E9LY" www.youtube.com=""></https:>                                 |  |  |  |  |  |  |
| divisão com o soroban                                                                              | <https: watch?v="4x1VfTLFYMc&amp;t=23s" www.youtube.com=""></https:>                       |  |  |  |  |  |  |
|                                                                                                    | <https: watch?v="bze1-xZZFQY&amp;t=2s" www.youtube.com=""></https:>                        |  |  |  |  |  |  |
|                                                                                                    | <https: watch?v="ICm6rEFAQ0w&amp;t=5s" www.youtube.com=""></https:>                        |  |  |  |  |  |  |
| Aplicativo Soroban Virtual -                                                                       | Vídeo:                                                                                     |  |  |  |  |  |  |
| Sorocalc                                                                                           | <https: watch?time_continue="8&amp;v=HYwaPh7e7bM" www.youtube.com=""></https:>             |  |  |  |  |  |  |
|                                                                                                    | Fórum de Avaliação:                                                                        |  |  |  |  |  |  |
|                                                                                                    | Soroban e as práticas de matemática na sala de aula                                        |  |  |  |  |  |  |
|                                                                                                    | Como o soroban pode auxiliar o estudante na representação numérica<br>$\bullet$            |  |  |  |  |  |  |
|                                                                                                    | e nas operações matemáticas?                                                               |  |  |  |  |  |  |
| <b>AVALIAÇÃO</b>                                                                                   | 1 - Ação: Façam uma reflexão sobre a importância do soroban para o                         |  |  |  |  |  |  |
|                                                                                                    | ensino da matemática. Pesquisem e discutam.                                                |  |  |  |  |  |  |
|                                                                                                    | 2 - Réplicas: Efetuem comentários sobre as postagens de colegas a sua                      |  |  |  |  |  |  |
|                                                                                                    | escolha.                                                                                   |  |  |  |  |  |  |

**Quadro 6 - Materiais didáticos do Módulo IV.**

Fonte: Disponível em: [<https://goo.gl/iAA3ab>](https://goo.gl/iAA3ab), Acesso em: 08 nov. 2017.

# E, finalizando o Módulo V no Quadro 7:

<span id="page-31-0"></span>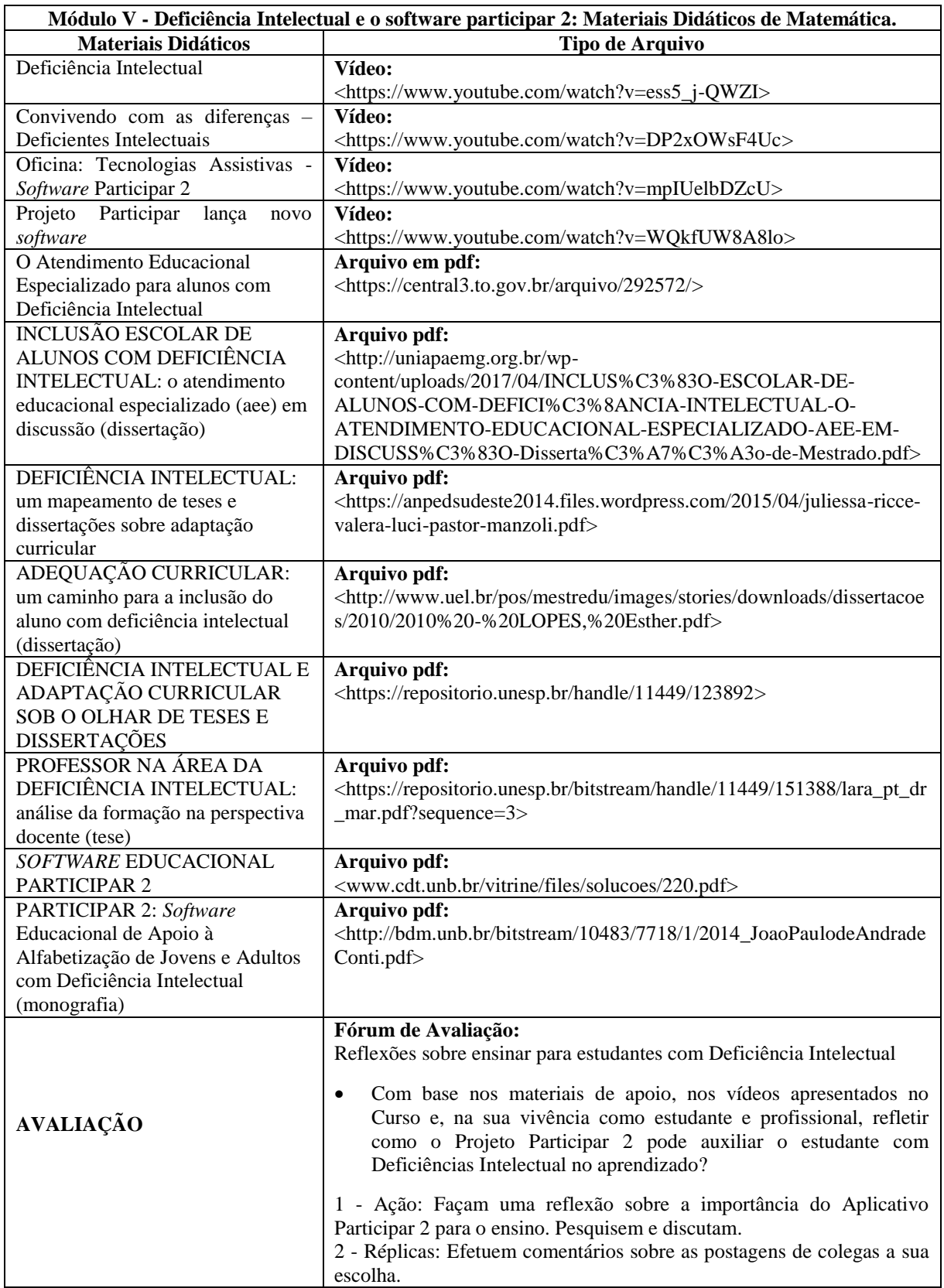

### **Quadro 7 - Materiais didáticos do Módulo V.**

**Fonte:** Disponível em: [<https://goo.gl/iAA3ab>](https://goo.gl/iAA3ab), Acesso em: 08 nov. 2017.

Para a pesquisa foram utilizados apenas os três primeiros módulos, mostrado na figura 17:

<span id="page-32-2"></span>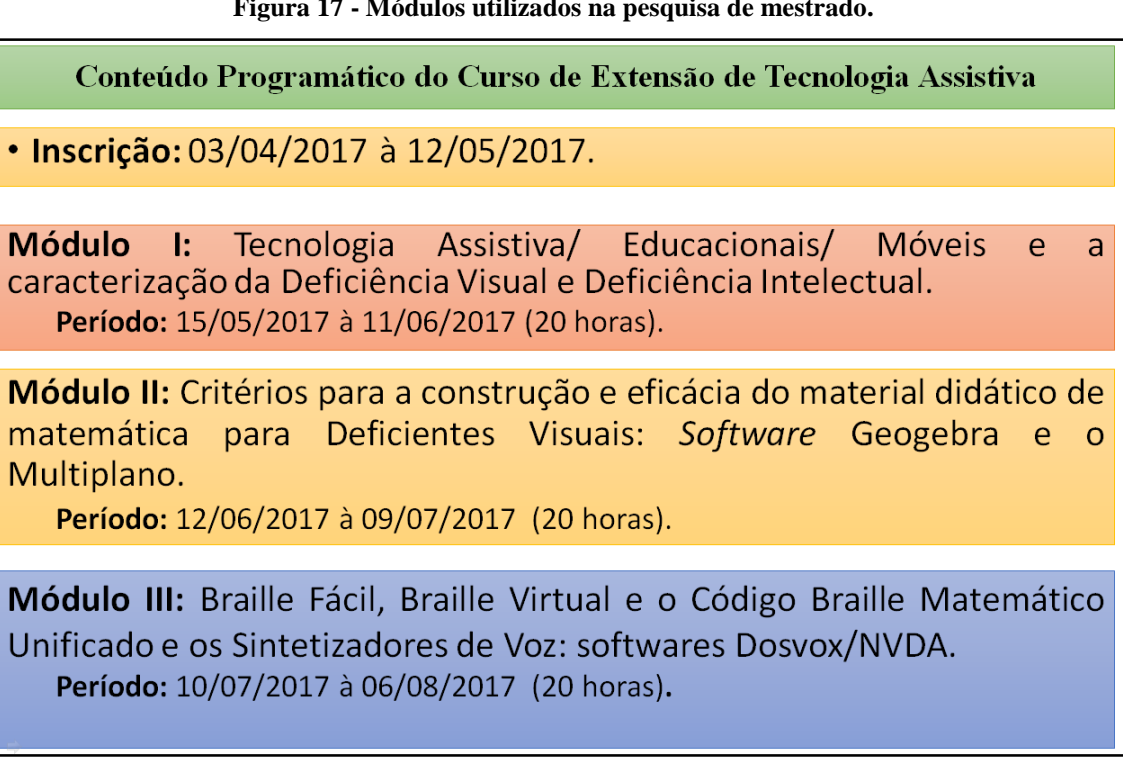

**Figura 17 - Módulos utilizados na pesquisa de mestrado.**

**Fonte:** Elaborado pelo autor, abr. 2017.

<span id="page-32-0"></span>**6.5. Vídeos dos 4 colaboradores colocados no youtube e usados para análise de dados na pesquisa, disponíveis nos seguintes endereços:**

- PPFC\_Sales: [<https://www.youtube.com/watch?v=9z9bSaVY\\_Uo>](https://www.youtube.com/watch?v=9z9bSaVY_Uo). 17 jul. 2017.
- PPFC\_Teodoro: [<https://www.youtube.com/watch?v=jXaiWeF5jm4>](https://www.youtube.com/watch?v=jXaiWeF5jm4). 18 jul. 2017.
- PPFC Teles: [<https://youtu.be/MNrZ5GbaG4o>](https://youtu.be/MNrZ5GbaG4o). 17 ago. 2017.
- PPFI\_Santos: [<https://youtu.be/t4IEc6Xt6Aw>](https://youtu.be/t4IEc6Xt6Aw). 17 set. 2017

### <span id="page-32-1"></span>**6.6. Escolha dos Colaboradores da Pesquisa**

O critério utilizado para seleção dos participantes desta pesquisa foi referente a participação no curso com mais frequência e assiduidade nas atividades propostas na plataforma. A escolha foi definida pelos profissionais que aceitaram participar da pesquisa e que assinaram o Termo de Consentimento Livre e Esclarecido. Portanto os escolhidos foram definidos assim:

· Professores da Plataforma em Formação Inicial (PPFI)<sup>1</sup> que são estudantes de graduação do ensino de Matemática ou Pedagogia.

• Professores da Plataforma em Formação Continuada (PPFC)<sup>2</sup> que são os professores com formação em Matemática e Pedagogia que atua com alunos no ensino regular.

Dos professores da plataforma em formação inicial foi escolhido: PPFI\_Santos.

Dos professores da plataforma em formação continuada foram escolhidos: PPFC\_Teodoro, PPFC\_Sales e PPFC\_Teles.

Conforme nosso plano de ação, o Curso iniciou na plataforma no período de 15 de maio com término previsto para 01 de outubro de 2017. Realizado totalmente na modalidade a distância em um ambiente virtual de aprendizagem AVA.

#### **Figura 18 - Atividade de Avaliação do Módulo II.**

### <span id="page-33-0"></span>Atividade Final do Módulo II

 $\overline{\phantom{a}}$ 

Construir uma pratica pedagógica que favoreça o aprendizado de estudantes com Deficiência Visual. Obs.: Eaça um vídeo de no máximo cinco minutos explicando como ensinar com o recurso didático construído No vídeo informar seu nome completo, a sua formação e atuação profissional.

**Fonte:** Elaborado pelo autor/orientadora, 26 mai. 2017.

A segunda atividade do módulo II foi solicitada aos colaboradores para realizar uma prática da atividade da plataforma referente ao módulo:

(Transcrição da prática pedagógica de PPFC\_Sales):

*Olá colegas do Curso de Tecnologia Assistiva. Eu sou a professora PPFC\_Sales de Cruzeiro do Sul, trabalho no núcleo de Apoio Pedagógico à Inclusão e sou cega total. Vou fazer uma demonstração pra vocês de uma atividade em que a gente vai montar uma figura geométrica e através dessas figuras geométricas nós vamos fazer a demonstração como se faz uma equação. E aqui você está vendo na base todas as figuras em alto relevo. Aqui nós temos o quadrado e eu vou colocar o quadrado, aqui eu vou encaixar o quadrado, vamos aqui com todo cuidado, encaixei o primeiro quadrado. Do lado do primeiro quadrado que é o quadrado maior nós vamos encaixar um retângulo, primeiro retângulo ao lado do quadrado. Vou sempre precisar de um tempo maior para realizar essas atividades mais isso me é garantido, um pouquinho mais para cima para ficar bem encaixadinho, aqui nos colocamos o primeiro retângulo ao lado do quadrado, vamos colocar agora o segundo retângulo ao lado do primeiro, né sempre com muito cuidado pra que eles fiquem não ultrapassem tanto. Esse vai ultrapassar, retira e procure colocar sempre juntinho de uma forma que encaixe* 

Os depoimentos dos colaboradores da pesquisa seguem no texto com a formatação: quando for mais de três linhas (recuo à esquerda: 1,5 cm, itálico, fonte 10, espaço simples) e com menos de três linhas no decorrer do texto em itálico e entre aspas, com fonte 12.

<sup>1</sup> PPFI seguido do nome simbólico significa o depoimento do Professor em Formação Inicial disponibilizado na plataforma moodle no endereço: [https://niead.ufac.br/moodle/course/view.php?id=313.](https://niead.ufac.br/moodle/course/view.php?id=313)

<sup>&</sup>lt;sup>2</sup> PPFC seguido do nome simbólico significa o depoimento do Professor em Formação Continuada disponibilizado na plataforma moodle no endereço: [https://niead.ufac.br/moodle/course/view.php?id=313.](https://niead.ufac.br/moodle/course/view.php?id=313)

*perfeito, ao lado do segundo retângulo vamos colocar um terceiro. Lembrando que para a gente desenvolver alguma atividade nós, com deficiência visual precisamos de um tempo maior. Agora nós vamos acrescentar mais um retângulo em cima do primeiro quadrado. Muito bem! Após isso nós vamos pegar os quadradinhos menores e vamos colocar o primeiro em cima do primeiro retângulo, primeiro quadrado em cima do primeiro retângulo, as vezes vai ficar um pouquinho fora da estética. Outro quadradinho em cima do segundo retângulo. Essa está bem mais difícil. Está tudo certo. E o terceiro em cima do terceiro retângulo, terceiro quadradinho em cima do terceiro retângulo. Muito bem! Aqui nos demostramos com as figuras geométricas diferentes uma outra figura que nós chamamos de retângulo. Através desse retângulo nós podemos demonstrar agora uma equação. Aqui é x elevado ao quadrado (x<sup>2</sup> ) que representa este primeiro quadrado que nós não sabemos o valor de x o valor correto. x <sup>2</sup> mais 4x que esse 4 representa os quatro retângulos, os que estão ao lado e o que está em cima mais três que representa os três quadradinhos que estão em cima dos retângulos. Bem, a equação ficou, x<sup>2</sup>+4x+3. Esse material é um material de baixo custo e que é de grande valia para o professor e ele pode ser confeccionado através do próprio professor. Essa é minha demonstração. Obrigado!*

Material utilizado: 1 folha de Papel Cartão amarelo, velcro, 1 quadrado maior em EVA na cor vermelha e 3 quadrados menores também na cor vermelha mais claro, quatro retângulos na cor rosa conforme figura 19.

<span id="page-34-0"></span>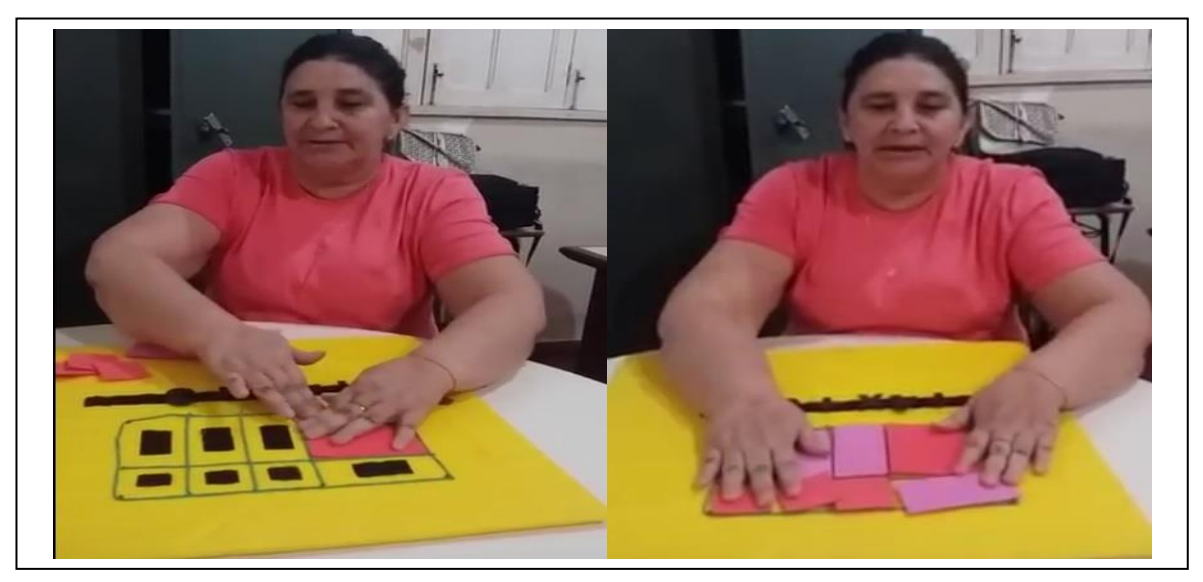

**Figura 19 - Prática realizada por PPFC\_Sales apresentado no fórum do Módulo II.**

**Fonte:** Arquivo da colaboradora PPFC\_Sales, disponibilizado no Fórum, 17 jul. 2017.

Objetivo da aula de PPFC\_Sales é apresentar com o material didático adaptado a escrita de uma equação do 2<sup>°</sup> grau ( $x^2+4x+3=0$ ) utilizando as figuras geométricas planas como retângulos e quadrados. Observamos que a colaboradora não apresentou um roteiro disponibilizado na plataforma, mais isso não impede de fazermos uma análise sobre sua prática.

O material foi feito em EVA em cores diferentes e colocado velcro para que pudesse fixar na figura. A colaboradora que realizou a prática é uma pessoa com cegueira adquirida.

Para que possamos entender sua demonstração, vamos fazer essa mesma figura no software Geogebra e explicar os conhecimentos matemáticos envolvido nessa prática.

<span id="page-35-0"></span>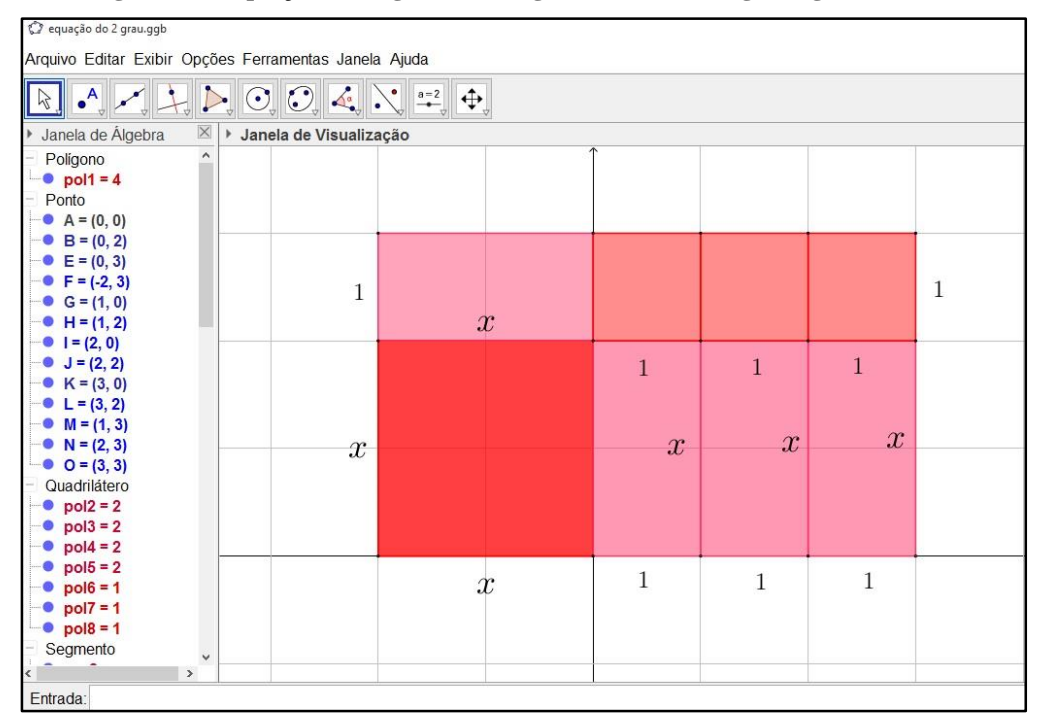

**Figura 20 - Equação do 2º grau no Geogebra utilizando figuras geométricas.**

**Fonte:** Elaborado pelo pesquisador, set. 2017.

Observamos na ilustração feita no Geogebra que a figura geométrica é um retângulo grande constituído pela junção de oito figuras geométricas. Sendo um quadrado maior de lado x, três quadrados menores de lado 1 e quatro retângulos de base 1 e altura x. Um dos conceitos abordado pela colaboradora PPFC\_Sales é o cálculo de área. Brandão e Lira (2013) alertam para o fato de diferenciar as formas feitas em EVA, ou seja, diferenciar um quadrado de um retângulo e identificar suas propriedades.

A expectativa é que o aluno com deficiência visual compreenda que existe figuras geométricas que podem ser adaptadas para fazer a junção e formar o conceito de área que seria o nosso retângulo maior. E que ele possa concluir que com um quadrado maior e três quadrados menores mais quatro retângulos ele pode formar uma área maior que seria a nossa equação do 2º grau.

### Portanto,

- quadrado de lado x: área é igual a  $x \times x = x^2$ ;
- retângulo de lados x e 1: área é igual a x×1=1.x;
- $\bullet$  quadrado de lado 1; área é igual a  $1 \times 1 = 1$ .

Notamos que a área total da figura feita no Geogebra seria:

 $x^2+1.x+1.x+1.x+1+x+1+1=x^2+4.x+3$  que quando igualando a zero torna-se uma equação do 2º grau como frisa a colaboradora. Observamos que com as figuras geométricas ela demonstrou que calculando a área de um retângulo de base (x+3) e multiplicando pela altura  $(x+1)$  resulta em:  $x^2+4x+3$  que quando igualado a zero forma uma equação do 2<sup>°</sup> grau, como aborda o livro do Dante do 9º ano quando ele define uma equação do 2º grau fazendo a soma das áreas de um terreno de forma retangular.

O autor conclui que a área total do terreno seria a soma das áreas da figura correspondente. Daí, ele define uma equação do 2º grau. "Toda equação com uma incógnita que pode ser escrita na forma  $ax^2+bx+c=0$ , com a, b e c números reais e a≠0, é chamada de equação do 2º grau." (DANTE, 2013, p. 33)

PPFC\_Sales faz questão de frisar que ela deve ter um tempo maior para realizar qualquer atividade, isso é amparado pelo DECRETO Nº 3.298/3, de 20 de dezembro de 1999. Outra coisa a ser observada no relato da colaboradora é que ela sabe utilizar a escrita cursiva. Isso significa que ela já enxergou não é uma cegueira congênita e sim uma cegueira adquirida. Comprovamos isso em uma conversa com a professora onde ela cita que "ficou cega mais ou menos aos 10 anos em virtude de um glaucoma. Ela já foi professora alfabetizadora e por isso sabe utilizar a escrita cursiva" (PPFC\_Sales, 2017). Outro detalhe importante citado por (BANDEIRA, 2015, p. 118) que "a maior parte dos glaucomas está associada a pressões intraoculares elevadas, embora alguns indivíduos com pressão intraocular normal possam desenvolver alterações do nervo óptico e de campo visual características (glaucoma de pressão normal ou baixa)".

Analisando sua prática, percebemos que houve um planejamento e uma reflexão sobre os materiais que estavam sendo utilizados, uma vez que seu objetivo seria apresentar a escrita de uma equação do 2º grau utilizando materiais de baixo custo. Mas, do ponto de vista do pesquisador como professor de matemática, PPFC\_Sales mostrou uma representação de uma expressão algébrica, pois como encontrado no livro de Bianchini:

> Expressão algébrica é aquela que tem apenas letras, ou números e letras. O uso de letras para representar números facilita a tradução de sentenças escritas em linguagem comum para a linguagem matemática. E toda expressão algébrica que representa um monômio ou uma soma algébrica de monômios. (BIANCHINI, 2006, p. 76)

1

<sup>3</sup> Art. 27. As instituições de ensino superior deverão oferecer adaptações de provas e os apoios necessários, previamente solicitados pelo aluno portador de deficiência, inclusive tempo adicional para realização das provas, conforme as características da deficiência.

Nas palavras do autor, realmente a colaboradora fez uso de uma representação algébrica conhecida como polinômio que seria a soma algébrica de vários monômios, quando ele obtém como resultado a expressão:  $x^2+4.x+3$ . Para que essa expressão algébrica se torne uma equação do 2º grau, a colaboradora teria que obter o resultado da área total da figura, para depois poder iguala com o resultado da expressão algébrica encontrada. Mas a intenção da colaboradora foi maravilhosa.

Houve uma mudança de postura da professora após o curso e seu olhar passou a buscar mais informações sobre materiais didáticos adaptados para alunos com deficiência visual. Isso nos mostra que a mediação ocorre por meios de instrumento e signos para desenvolver as funções superiores como afirma Oliveira (2001). No caso da professora o instrumento seria o material em alto relevo e o signo seria a representação da equação do 2º grau por meio desse instrumento.

#### (Transcrição da prática pedagógica de PPFC\_Teodoro):

*Sou PPFC\_Teodoro de Cruzeiro do Sul, trabalho no Núcleo de Apoio Pedagógico à Inclusão e segundo foi proposto para realizar uma atividade que seria uma atividade adaptada com recurso que você possa trabalhar com pessoas com deficiência visual. Então eu fiz esse recurso aqui. É uma atividade onde vai ser trabalhado tabelas e gráficos sobre a distribuição percentual da população segundo as regiões. Nesse recurso eu procurei trabalhar de forma que o aluno com deficiência pudesse adquirir com mais facilidade os seus conhecimentos dos seus conteúdos. Então, eu utilizei pra fazer esse recurso o contraste, no caso o preto e o amarelo. Trabalhei também em alto relevo com bastante, trabalhei também as texturas que para eles ficam mais fácil para diferenciar em relação à porcentagem né. Trabalhei também com as letrinhas e os números em EVA. E quando eu estava pensando na realização da atividade eu pensei bastante porque a gente sabe que os alunos com deficiência visual eles necessitam de, vamos dizer assim, de recursos que sejam adaptados pra que possam melhorar tanto o desempenho deles como é o seu desempenho escolar. Tal essa aqui foi minha atividade, espero que vocês possam utilizar. É uma atividade que você pode adaptar de outras formas trabalhar de outras formas. É isso. Obrigado.*

Material utilizado: Texturas diferenciadas e EVA.

A prática da colaboradora PPFC\_Teodoro tem por objetivo mostrar um recurso didático que pode ser explorado no conteúdo de estatística, uma vez que dá para se trabalhar com gráficos e tabelas. Nota-se que a colaboradora procurou analisar todos os materiais e selecionou o que mais seria útil para que o aluno com deficiência visual pudesse diferenciar na hora do manuseio. Na parte que ela cita, "*Nesse recurso eu procurei trabalhar de forma que o aluno com deficiência pudesse adquirir com mais facilidade os seus conhecimentos dos seus conteúdos. Então, eu utilizei pra fazer esse recurso o contraste, no caso o preto e o amarelo."*

<span id="page-38-0"></span>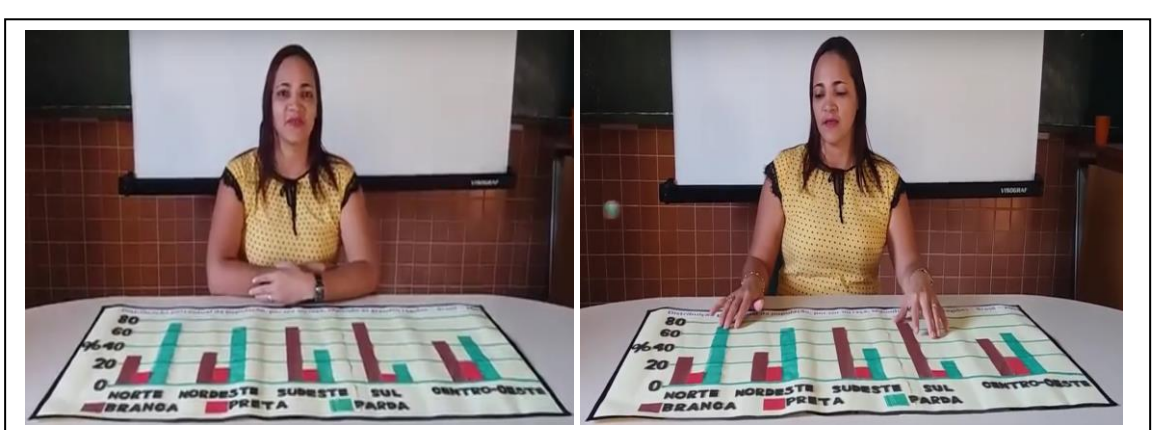

**Figura 21 - Prática realizada por PPFC\_Teodoro apresentado no fórum do Módulo II.**

**Fonte:** Arquivo da colaboradora PPFC\_Teodoro, disponibilizado no Fórum, 18 jul. 2017.

A colaboradora elaborou um material pensando em toda comunidade cega (cego total e baixa visão) é um material ampliado de fácil manuseio. Aqui, esse recurso didático será nosso instrumento de trabalho, pois ele foi elaborado para um determinado objetivo como afirma a teoria de Vygotsky. E assim, ele será o mediador do conhecimento no contexto escolar funcionando como um signo para verificar a percepção e a ação motora. Como resultado os alunos passaram a ter um maior índice de atenção e melhoramento da memória. Pelas informações que chegam ao seu interior. Pois, como afirma Souza (2010):

> Informações nos chegam das mais diversas fontes e possuem diferentes formas de apresentação. Rádio, televisão, revistas, jornais e internet são apenas alguns exemplos de veículos que diariamente nos trazem uma vasta quantidade e variedade de informações, sendo que muitas delas requerem um olhar mais atento para que possamos discernir o que realmente é verdade. (SOUZA, 2010, p. 10)

Portanto, com o uso desse recurso didático tátil, que seria uma marca externa, esse processo vai se transformar em processos internos de mediação. Pois de acordo com BANDEIRA (2015, p. 108) No caso do deficiente visual, os canais de sensibilização envolvem o contato e a estimulação dos sentidos remanescentes, evitando o sentimento de isolamento. É preciso falar com ele, mostrar-lhe os objetos, deixar que o toque, dizer qual é a sua cor, falar de cheiros; e, ao procurar avaliar o seu processo de desenvolvimentoaprendizagem, ter como referência as suas potencialidades e não a comparação com as pessoas que enxergam.

Outro fator a ser analisado foi o uso da linguagem matemática nessa prática, uma vez que fizemos as perguntas em torno de como o colaborador poderia utilizar uma prática com alunos com deficiência visual no ensino de matemática. Talvez a colaboradora não tenha percebido isso. Concluímos que a prática da colaboradora será muito útil para professores de

matemática e pedagogia que trabalham com alunos com deficiência visual e estão lecionando assuntos relacionados com a estatística. É um material fácil de ser produzido que irá contemplar nossas escolas no tocante a inclusão. Como cita Reily (2011) os materiais surgem da necessidade dos alunos.

#### (Transcrição da prática pedagógica de PPFC\_Teles):

*Bom dia. Meu nome é PPFC\_Teles, sou professor de Matemática do ensino regular e agora vou fazer uma prática sobre equação do primeiro grau utilizando o Multiplano. No Multiplano temos os pinos, onde os pinos são representados ou tem a representação em Braille dos números e das variáveis. Primeiramente, para resolver a equação do primeiro grau eu vou fazer uma pequena adaptação na minha igualdade. Eu vou colocar que tá escrita a igualdade em Braille e em tinta, no início e uma no final, eu vou colocar dois pinos e uma liga para separar os dois lados da igualdade onde chamamos um lado de igualdade de primeiro membro e o outro lado de igualdade de segundo membro. Nós vamos fazer um pequeno exemplo como você está vendo aqui ao lado. Esse exemplo vai ser: 2x-1=3. A ideia para se resolver a equação do primeiro grau é, devemos isolar, deixar o x a variável x no primeiro membro da igualdade e os valores numéricos todos pro outro membro da igualdade. Então, veja que aqui eu já representei a minha equação aqui em Braille, 2x-1=3. Bom, primeiro nós devemos é tirar esse valor -1 desse primeiro membro da igualdade, como vou fazer isso? Como temos -1, pra mim sumir com esse valor, do primeiro membro da igualdade eu vou somar +1 no primeiro membro de igualdade, então o que é que vai acontecer? Eu tenho aqui -1 que é de minha equação e eu já somo +1, como eu to numa igualdade, respeitando a regra da igualdade eu tenho que fazer o mesmo processo. Se eu acrescentei +1 no primeiro membro eu sou obrigatoriamente acrescentar +1 no segundo membro, então o quê que apareceu, apareceu: 2x-1+1=3+1. O quê que aconteceu nessa primeira operação. Eu somei com o número inverso, eu fiz a operação inversa para que esse valor -1 suma da primeira igualdade, do primeiro membro da igualdade. Aí nós vemos para o segundo passo que é que acontece ficou só o 2x e o -1+1 sumiu que é igual a 0. Mais o que aconteceu do outro lado da igualdade, temos 3+1 que é igual a 4 então eu coloco o pino que representa o número 4 em Braille. Bom, a partir daí, eu ainda não consegui deixar a variável no primeiro membro da igualdade, então o que devemos fazer, eu vou fazer de novo a operação, mais agora pra mim sumir com o valor 2 que estava multiplicando o x. Como eu faço isso? Bom, seu eu estou multiplicando a operação inversa da multiplicação é a divisão. Como eu quero sumir com o 2, eu vou dividir o 2 por 2 foi o que eu fiz, eu tenho o dois aqui e eu ponho o pino de divisão por 2. Como respeitando a lei da igualdade, se eu dividir aqui por 2 o outro lado da igualdade também tem que ser dividido por 2, então coloquei também os mesmos pinos dividido por 2 no segundo membro da igualdade. O que aconteceu quando eu faço a operação: 2÷2=1, então eu represento aqui, oh. Essa operação que eu fiz, fez 1, 2÷2 é 1, então temos 1x, o outro lado da igualdade, temos 4÷2, sabemos que é 2, então colocamos o pino que representa o 2. Bom, agora ficou simples que 1x é o próprio x, então cheguemos a nossa conclusão. X é igual ao número 2 representado aqui no pino em Braille 2.Se você perceber é, o aluno tiver confuso ou dúvida você pede pra ele substituir esse valor x=2 na minha equação lá em cima, se eu substituir o x por 2, eu tenho duas vezes duas menos 1, aí duas vezes duas é igual a 4 menos 1 é 3. Que é exatamente o valor dessa equação, então o x é igual a 2 satisfaz essa equação. Essa prática é um dos métodos para resolver esse tipo de problema, pode ter exemplos bem mais complexos do que esse, então se tiver uma fração ou número uma operação bem grande você pode estar com auxílio do sorobã e algumas adaptações no pino que devemos saber. Bom galera é isso.*

Material utilizado: Multiplano com pinos coloridos com escrita em Braille e ligas.

<span id="page-40-0"></span>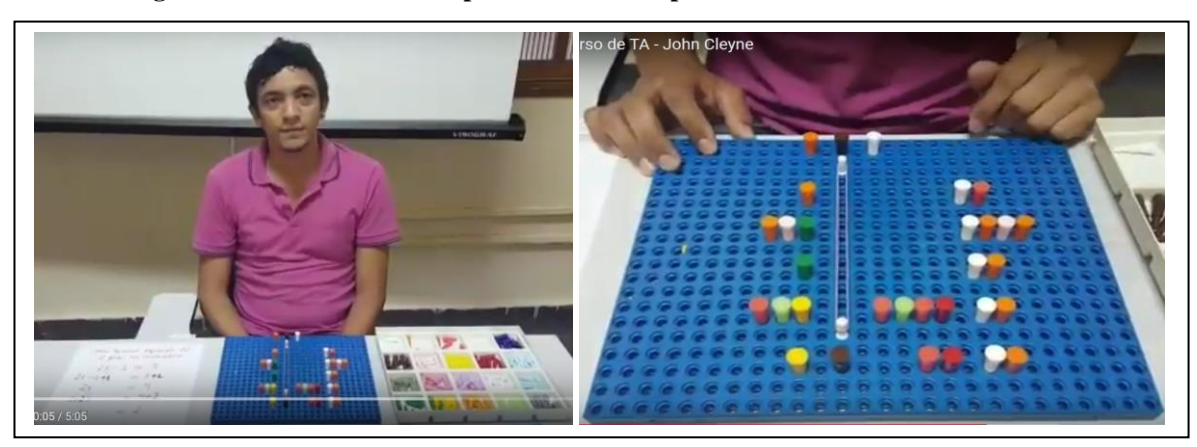

**Figura 22 - Prática realizada por PPFC\_Teles apresentado no fórum do Módulo II.**

**Fonte:** Arquivo da colaboradora PPFC\_Teles, disponibilizado no Fórum, 17 ago. 2017.

A prática do colaborador PPFC\_Teles tem como objetivo explicar como resolver uma equação do 1º grau com recurso didático Multiplano para alunos com deficiência visual. Observamos que o colaborador não apresentou um roteiro disponibilizado na plataforma. O colaborador destaca que no Multiplano tem pinos com escrita em Braille que favorece o manuseio de alunos cegos. Além dos pinos com representações em Braille existe outros pinos no Multiplano que não possui essa representação.

PPFC\_Teles inicia mostrando o exemplo de uma equação do primeiro grau escrito em tinta. Podemos fazer uma reflexão que nesse ponto teríamos que ampliar essa equação e fazer também sua representação em Braille utilizado as normas do CMU. Logo a seguir explica como se dará o desenvolvimento da resolução de uma equação do 1º grau, primeiro fazendo uma adaptação no sinal de igualdade. Para não ter que repetir esse pino várias vezes. Ele utiliza um outro tipo de linguagem diferente de muitos professores que estão no ensino regular.

De acordo com Gay (2014, p. 134) "Equação é uma sentença matemática com sinal de igualdade (=) em que números desconhecidos são representados por letras, denominadas incógnitas". Gay (2014) cita que:

> Quando adicionamos ou subtraímos um mesmo número nos dois membros de uma equação, obtemos uma equação equivalente à primeira. Esse é o princípio aditivo das igualdades e quando multiplicamos ou dividimos por um mesmo número, diferente de zero, os dois membros de uma equação, obtemos uma equação equivalente à primeira. Esse é o princípio multiplicativo das igualdades. (GAY, 2014, p. 139-140)

No caso da equação: 2x-1=3 para sua resolução a maior parte dos professores explicam que temos que passar o -1 para o outro lado da igualdade. No caso, pelas propriedades da matemática o correto seria somar o +1 nos dois membros da igualdade como explica PPFC\_Teles em seu relato, tentando deixar o mais claro possível o uso das propriedades da adição e da multiplicação.

Observamos que para resolver uma equação do 1º grau, o colaborador usou o princípio aditivo e multiplicativo abordando uma forma bem simples de mediar o conhecimento para uma pessoa com deficiência visual através de um instrumento que pode ser encontrado na Sala de Recurso tipo II de uma escola do ensino regular. Bandeira (2015, p. 75) mostra um Quadro com as especificações dos itens da Sala de Recurso Multifuncional - Tipo I e II.

Então podemos entender que essa intervenção que ele fez utilizando esse instrumento deixa de ser direta e passa a ser mediada por esse instrumento validando a teoria de Vygotsky. O que nos leva a perceber a facilidade e o entendimento dos conteúdos e esclarece muitas dúvidas que o aluno tinha no início do processo.

### (Transcrição da prática pedagógica de PPFI\_Santos):

*Olá, sou PPFI\_Santos, sou professora de Matemática da rede pública e atualmente estou concluído o curso de Licenciatura em Matemática da Universidade Federal do Acre. Meu objetivo nesse vídeo é apresentar um recurso educacional para o ensino de Matemática com foco em alunos com deficiência visual. O tema abordado é o ensino de frações. Os materiais utilizados foram materiais de baixo custo como: EVA, papel cartão, cola, barbante e EVA com gliter. O EVA e o EVA com gliter foram utilizados para fazer as figuras. O papel cartão e a cola foram utilizados para colar as figuras no papel cartão e o barbante foi utilizado para separar as figuras em partes iguais para que o deficiente visual possa identificar a quantidade de partes em que a figura está dividida. As figuras foram desenhadas com o auxílio do Geogebra para que ficassem todas com suas partes iguais. Nesse recurso pretende-se trabalhar para que o aluno possa adquirir com mais facilidade a compreensão de fração. Na primeira figura temos um quadrado que é representado por um todo na fração e também podemos representa-lo pelo número 1. Na segunda figura temos o mesmo quadrado dividido em 4 partes iguais. Na terceira figura temos o mesmo quadrado dividido em 4 partes iguais sendo 3 com material representado por ranhuras e uma parte lisa. Irei explicar para os alunos que a parte com ranhuras será o numerador representado pelo número 3 e a quantidade de partes que a figura está dividida será o denominador representado pelo número 4, assim obtendo a fração 3/4. Na quarta figura temos um quadrado dividido novamente em 4 partes iguais, porém uma parte com material com ranhuras e três partes em material liso representado pela fração 1/4. 1 será o meu numerador representado pelo único triângulo em material com ranhuras e 4 a quantidade de divisões que está a minha figura.*

Analisando a prática do PPFI\_Santos, percebemos que ela é uma professora em formação inicial que já leciona no ensino regular. O objetivo de sua prática é apresentar um recurso para o ensino de Matemática, nesse ponto verificamos que o recurso poderá ser utilizado em sala de aula para alunos com cegueira e baixa visão. Foi feito com material bem simples que pode ser confeccionado por qualquer pessoa. Mas, vale ressaltar que a colaboradora utilizou o software Geogebra para que as figuras tivessem suas medidas iguais.

<span id="page-42-0"></span>O tema abordado foi o estudo de frações indicando sua representação em forma de figura geométrica e depois na escrita em tinta. "A fração que representa uma parte pintada é chamada de numerador da fração e a parte pintada com a não pintada é chamada de denominador." Dante (2012, p. 154) Que na verdade foi o que a colaboradora fez sendo a única diferença que no livro aparece apenas a figura em uma página e o material confeccionado é palpável de fácil compreensão que explora o tato que é de fundamental importância para que ele adquira sua autonomia.

Brandão e Lira (2013) destacam que o uso de materiais concretos facilita o processo de aprendizagem de alunos com deficiência visual mediados pelo professor que vê sua importância quando utiliza exemplos com esses materiais na presença de alunos com cegueira. Logo, no relato de sua prática a colaboradora utilizou desse princípio que segue a teoria de Vygotsky.

> Dessa feita, em virtude da presença dos alunos com deficiência visual, passei a achar mais importante o uso de exercícios de Matemática voltados para a realidade desses discentes; fazendo uso de materiais concretos, como tangram e material dourado; bem como o uso de partes do corpo dos próprios alunos para a formação ou compreensão de conceitos matemáticos. (BRANDÃO e LIRA, 2013, p. 20)

Com esse material confeccionado pela colaboradora o aluno com deficiência visual poderá explora uma nova realidade que seria o uso de materiais didáticos no ensino de matemática potencializado o processo de ensino e aprendizagem usando frações. Podemos observar nesse material que ele pode ser utilizado para que o aluno com deficiência visual possa entender o significado da parte pelo todo fazendo uma distinção entre os materiais utilizados pela colaboradora. Como mostrado na figura 23:

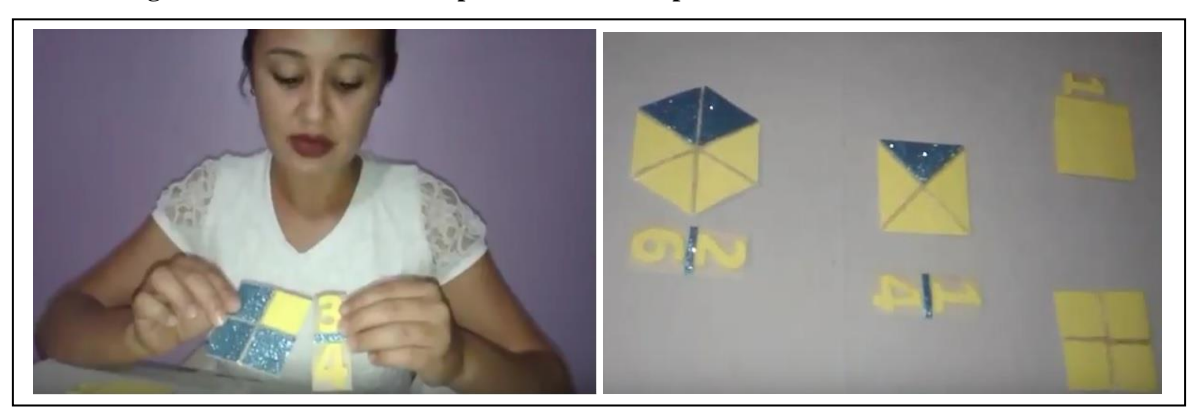

**Figura 23 - Prática realizada por PPFI\_Santos apresentado no fórum do Módulo II.**

**Fonte:** Arquivo da colaboradora PPFI\_Santos, disponibilizado no Fórum, 17 set. 2017.

Nota-se que a colaboradora diferenciou o numerador com um material com purpurina azul do todo que seria as partes da fração que fica no denominador. Observamos que esse tipo de material pode ser confeccionado pelo próprio professor durante suas aulas e assim pode explorar o assunto de frações com maior facilidade. Dando sentido e significado ao ensino de matemática como cita Vygotsky.

### <span id="page-44-0"></span>**7. VINCULAÇÃO COM ENSINO E PESQUISA**

O Curso oportuniza aos professores de matemática em formação inicial e continuada uma ampliação na sua formação docente e reflexões em temas inovadores como Tecnologias Assistivas, Móveis, Digitais e a Educação Matemática Inclusiva com o foco na Deficiência Visual e Intelectual, pouco comentada no âmbito das disciplinas que compõem a Estrutura Curricular atual do Curso de Licenciatura em Matemática e de Cursos de Pós Graduação da Universidade Federal do Acre. Além de, favorecer uma discussão em um Ambiente Virtual de Aprendizagem, na modalidade à distância um dos objetivos do Curso de Licenciatura em Matemática, a ser implantado no ano de 2017.

O Curso também possibilita refletir as práticas desenvolvidas nos módulos com os grupos de pesquisa PROFMAT, discentes do Mestrado Profissional em Ensino de Ciências e Matemática (MPECIM-UFAC) com pesquisas na área do Curso proposto e no grupo de pesquisa de Educação Especial Inclusiva, no qual a coordenadora faz parte, além dos eventos científicos que ocorrem na UFAC, como: Semana de Matemática, Semana de Educação e Simpósio de Linguagem e Identidade, no qual a coordenadora tem um Grupo de Trabalho que discute temática referente ao curso e de pesquisas que chegam nos programas de pósgraduação, na área do ensino de matemática com as tecnologias e com a construção de materiais didáticos para estudantes cegos/deficientes intelectuais.

Portanto, acreditamos que o Curso contribui com o ensino, a pesquisa e poderá ainda contribuir com a extensão, favorecendo aos licenciandos computar 100 horas nas atividades – científicos – culturais dos cursos de Licenciatura das IFES, uma vez que a temática traz inovação e pode favorecer aos participantes uma ampliação de sua prática pedagógica no que tange a utilização de tecnologias e a construção e aplicação de materiais didáticos que podem favorecer o aprendizado de Deficientes Visuais/Intelectuais e uma formação docente colaborativa.

# <span id="page-45-0"></span>**8. COMPATIBILIDADE COM O PROJETO PEDAGÓGICO DO CURSO (PPC) E PLANO DE DESENVOLVIMENTO INSTITUCIONAL (PDI)**

A compatibilidade com o Projeto Pedagógico do Curso (PPC) e o Plano de Desenvolvimento Institucional (PDI) são evidentes. Em relação ao PPC, o curso contempla os eixos: conhecimento do trabalho pedagógico (com a prática de ensino de matemática e a utilização de Tecnologia da Informação e da Comunicação); Cultura Geral e Profissional (relação da matemática com os temas transversais e com as ciências humanas) e Desenvolvimento e processos Cognitivos (Educação Especial), além da implantação em 2017, do Curso de Licenciatura em Matemática (na modalidade EaD) daí a importância de atividades e cursos em Ambientes Virtuais de Aprendizagem.

No que tange ao PDI, as reformulações dos Cursos de Graduação da UFAC, e, em especial os de Licenciatura, devem observar os parâmetros: intensificação do uso de tecnologias educacionais, e intensificação das discussões e aplicação das políticas públicas de educação inclusiva atendendo as normas vigentes e articulação do ensino presencial com o Ensino a Distância.

Dessa forma, os cursos devem ter uma concepção de estrutura curricular, fundamentada em metodologia de ensino que articule o Ensino, a Pesquisa e a Extensão e colaborando com os pressupostos do PDI desta IFES "o que faz o homem produzir ciência e tecnologia são os desafios históricos que ocorrem nos diferentes espaços" (PDI, 2015-2019, p. 38).

# <span id="page-46-0"></span>**9. ACOMPANHAMENTO E AVALIAÇÃO DO PROJETO EM RELAÇÃO AOS OBJETIVOS, METAS E METODOLOGIA**

A avaliação do projeto será realizada em todo o processo, desde o planejamento dos módulos e a sua oferta no Ambiente Virtual de Aprendizagem (AVA) e durante a sua execução (na participação de fóruns e nas atividades de avaliação). Seu acompanhamento se dará pela equipe de trabalho, composta pelo coordenador, professores, colaboradores, técnicos, membros externos e, principalmente pelos participantes do evento que poderão colocar no fórum suas inquietações, dúvidas ou outra situação pertinente ao curso. Será acompanhada e avaliada pelos professores da área de Matemática e Educação Especial e mestrandos do MPECIM/UFAC e MED/UFAC que compõem a equipe de trabalho durante as reuniões do grupo de pesquisa em Educação Especial e as reuniões da Coordenadora com toda a Equipe e pela PROEX através de sua equipe.

#### <span id="page-47-0"></span>**10. RESULTADOS E/OU IMPACTOS ESPERADOS**

O Curso no Ambiente Virtual de Aprendizagem na plataforma Moodle proporcionou aos professores em formação inicial, professores das Salas de Recurso Multifuncional (das Escolas da Educação Básica desde as séries iniciais, que atuam com estudantes deficientes), professores em formação continuada (que atuam em mestrado em matemática ou áreas afins), professores do Ensino Superior e comunidade externa possam ter a oportunidade de fazer um curso inovador que trabalhe com as tecnologias assistivas/móveis/digitais e com a construção de materiais didáticos táteis e de voz, que podem atuar e já atuam com estudantes com deficiência visual e intelectual, possam ter a oportunidade de refletir, construir e ampliar suas práticas participando dos fóruns e oportunidades que se abrirão no curso de mostrar suas experiências e dificuldades, para aprender de forma colaborativa com todo o grupo de participantes. Promover o debate em grupos de pesquisa sobre a temática.

Por fim, a realização desse curso tem como objetivo divulgar para a comunidade externa e interna as ações referentes ao ensino, extensão e a pesquisa que vem sendo realizadas na área de Ensino de Matemática com as tecnologias e a Deficiência visual/Intelectual na UFAC. Esperamos assim, construir parcerias com a Gerência de Ensino Especial do Estado do Acre/o Núcleo de Tecnologias Assistivas/Centro de Apoio Pedagógico para Atendimento às Pessoas com Deficiente Visual/Núcleo de Apoio pedagógico Dom Bosco e divulgar as experiências nas escolas do Estado do Acre.

### <span id="page-48-0"></span>**11. REFERÊNCIAS**

ARAÚJO, L. C. L. de; COSTA, J. C. **Aprendendo matemática com o geogebra.** São Paulo: Editora Exato, 2010. Disponível em: [<http://pt.calameo.com/read/0003741242ae2fb8b879e>](http://pt.calameo.com/read/0003741242ae2fb8b879e). Acesso em: 29 fev. 2016.

BANDEIRA, S. M. C. B. **OLHAR SEM OS OLHOS:**Cognição e aprendizagem em contextos de inclusão – estratégias e percalços na formação inicial de docentes de matemática. 2015. 489p. Tese (Doutorado em Educação em Ciências e Matemática) – Universidade Federal do Mato Grosso/Universidade Federal do Pará/Universidade Estadual do Amazonas, 2015.

BANDEIRA, S. M. C.; GHEDIN, E.; BEZERRA, S. M. C. B.; BEZERRA, N. J. F. Fundamentos epistemológicos da inclusão social e educacional dos deficientes visuais: estudo de funções a partir de um tabuleiro perfurado. In: ENCONTRO NACIONAL DE PESQUISA EM EDUCAÇÃO EM CIÊNCIAS, 8., 2011, Campinas – SP. **Anais**... Campinas – SP: ENPEC, 2011. P. 1-11.

BANDEIRA, S. M. C.; BEZERRA, S. M. C. B.; GHEDIN, E.; FORSBERG, M. C. S.; BARBOSA, I. dos S. Reflexões, tendências e pesquisas na formação de professores de matemática no ENEM (2004/2007/2010): formação inicial e inclusão na educação matemática. In: Simpósio Linguagens e Identidades da/na Amazônia Sul- Ocidental, 6., Colóquio Internacional <<As Amazônias, as Áfricas e as Áfricas na Pan-Amazônia>>, 5., 2012, Rio Branco – AC. **Anais**... Rio Branco – AC: Simpósio de Linguagens e Identidades da/na Amazônia Sul- Ocidental, 2012. P. 1154-1161.

BANDEIRA, S. M. C.; GHEDIN, E.; AYACHE, B. A. V. Do papel em branco para as tecnologias assistivas: uma form(ação) como possibilidade de inclusão de uma aluna cega nas aulas de matemática. In: SEMANA DE EDUCAÇÃO, 16., SIMPÓSIO DE FORMAÇÃO DE PROFESSORES, 1., 2012, Rio Branco – AC. **Anais**... Rio Branco – AC: SEMANA DE EDUCAÇÃO, 2012. P. 1-14.

BANDEIRA, S. M. C.; GHEDIN, E.; LIMA, A. da S.; TORRES, A. da S. Das Dificuldades às Possibilidades: desafios enfrentados para a inclusão de uma aluna cega nas aulas de matemática no Ensino Médio. In: ENCONTRO NACIONAL DE EDUCAÇÃO MATEMÁTICA, 11., 2013, Curitiba – PR. **Anais.**.. Curitiba – PR: ENEM, 2013. ISSN 2178- 034X. p.1-15.

BANDEIRA, S. M. C.; BEZERRA, S. M. C. B. e BEZERRA, N. J. F. Uma Proposta Metodológica para Trabalhar a Educação Matemática com Cegos.IN: XVI ENDIPE – ENCONTRO NACIONAL DE DIDÁTICA E PRÁTICAS DE ENSINO,16, 2012, UNICAMP, Campinas**. Anais.** Campinas: Junqueira & Marin Editores, Livro 3 – p. 005282- 005293.

BANDEIRA, S. M. C. *et. al*. Refletindo a Formação Inicial: sequências didáticas como possibilidades de inclusão de alunos cegos nas aulas de matemática no Ensino Médio.IN: **Anais** do IV SHIAM – SEMINÁRIO NACIONAL DE HISTÓRIAS E INVESTIGAÇÕES DE/EM AULAS DE MATEMÁTICA e I SIMPÓSIO DE GRUPOS COLABORATIVOS E DE APRENDIZAGEM DO PROFESSOR QUE ENSINA MATEMÁTICA, 4, 2013, UNICAMP- SP, Campinas. **Caderno de Resumos**. p. 120. https://sites.google.com/site/anaisdoixsnhiam/home. ISSN: 2318-7948.

BANDEIRA, S. M. C.; BEZERRA, S. M. C. B.; LIMA, E. A. de. Os Saberes e as Necessidades Formativas do Professor do Século XXI: as TICs e a inclusão de deficientes visuais.In: José Ronaldo Melo. (Org.). **40 anos do Curso de Matemática da Universidade Federal do Acre**. 1ed. Rio Branco Acre: José Ronaldo Melo, 2012, v. 1, p. 179-195.

BANDEIRA, S. M. C.; GHEDIN, E. Formação docente × Neurociência: Inclusão de Estudantes Cegos no Ensino Médio. In: BEZERRA, Nilra Jane F., DARSIE, M. M. P.; BANDEIRA, Salete M. C.; GHEDIN, E.; BEZERRA, S. M.C. B.; MOURA, A. R. L. de. **A Organização do Ensino da Matemática:** contribuições para a prática na formação inicial de professores. ENCONTRO NACIONAL DE DIDÁTICA E PRÁTICA DE ENSINO, 17, 2014, Fortaleza – CE. **Anais.** Fortaleza: EdUECE, 2014. ISBN: 978-85-7826-226-6.

BANDEIRA, S. M. C.; GHEDIN, E. Formação docente × Blocos de Luria: Inclusão de Estudantes Cegos no Ensino Médio. In: ENCONTRO NACIONAL DE DIDÁTICA E PRÁTICA DE ENSINO, 17, 2014, Fortaleza – CE. **Anais.** Fortaleza: EdUECE, 2014. ISBN: 978-85-7826-226-6.

BIANCHINI, E. **Matemática** – 6ª ed. – São Paulo: Moderna, 2006.

BRASIL. Ministério da Educação, Secretaria de Educação Especial. **Grafia Braille para a Língua Portuguesa:** Aprovada pela portaria nº 2.678 de 24/09/2002. Elaboração: Cerqueira, Jonir Bechara et al. Brasília: Ministério da Educação, Secretaria de Educação Especial, 2ª ed., 2006ª.

\_\_\_\_\_. Ministério da Educação, Secretaria de Educação Especial. **Código Matemático Unificado para a Língua Portuguesa**, 2006. Elaboração: Cerqueira, Jonir Bechara et al. Brasília: Ministério da Educação, Secretaria de Educação Especial, 2006.

CAMARGO, E. P.; NARDI, R. A formação de professores de física no contexto das necessidades educacionais de alunos com deficiência visual. In: BASTOS, Fernando; NARDI, Roberto. (Org.) **Formação de Professores e Práticas Pedagógicas no Ensino de Ciências:** contribuições da pesquisa na área. São Paulo: Escrituras Editora, 2008. P. 167-186.

CAMARGO, E. P.; NARDI, R. Um estudo sobre a formação do professor de Física no contexto das necessidades educacionais especiais de alunos com deficiência visual. In: ENCONTRO NACIONAL DE PESQUISA EM ENSINO DE FÍSICA, 10.**,** 2006,Londrina – PR**. Anais...** Londrina – PR: EPEF, 2006**.** ISBN: 85-89064-07-7.

DANTE, L. R.; **Matemática:** contexto &aplicações. 2. ed. – São Paulo: Ática. 2013.

\_\_\_\_\_. **Projeto Teláris**: Matemática. 1. Ed. – São Paulo: Ática, 2012.

DORNELES, C. M. **A contribuição das novas tecnologias no processo de ensino e aprendizagem do deficiente visual.** Campo Grande – MS: Ed. UFMS, 2007.

FERRONATO, Rubens. **A construção de instrumento de inclusão no ensino de matemática***.* 2002. 124f. Dissertação (Mestrado em Engenharia de Produção) – Universidade Federal de Santa Catarina, Florianópolis, 2002.

GAY, M. R. G. **Projeto Araribá: Matemática** – 4ª ed. – São Paulo: Moderna, 2014.

LIMA, P. A. Capítulo 5 – Deficiência Visual: Desenvolvendo diferentes Possibilidades Perceptivas. In: DORNELES, Claunice Maria. **Educação Inclusiva e Igualdade Social**. São Paulo: Avercamp, 2006.

LIRA, A. K. M. de; BRANDÃO, J. **Matemática e Deficiência Visual**. Fortaleza: Edições UFC, 2013.

MARCELLY, L.; PENTEADO, M. G. A Escrita Matemática em Braille. In: Conferência Interamericana de Educação Matemática, 13, 2011, Recife – PE. **Anais...** Recife – PE: CIAEM, 2011. Disponível em:<http://www.lematec.net/CDS/XIIICIAEM/artigos/1768.pdf>. Acesso em: 08 fev. 2012. P. 1-13.

MASINI, E. F. S. (Org). **A pessoa com deficiência visual**: um livro para educadores. 1. Ed. São Paulo: Vetor, 2007.

MÓL, G. S.; RAPOSO, P. N.; PIRES, R. F. M. Desenvolvimento de Estratégias para o Ensino de Química a Alunos com Deficiência Visual. In: SALLES, S. B. de A.; GAUCHE, R. (Org.). **Educação Científica, inclusão social e acessibilidade.** 1 ed. Goiânia: Cânone Editorial, 2011. P. 127-154.

MOSQUERA, C. F. F. **Deficiência Visual na Escola Inclusiva**. Curitiba: Ibpex, 2010.

OLIVEIRA, M. K. **Aprendizado e desenvolvimento um processo sócio-histórico.** 4ª ed. São Paulo: Scipione, 2001.

PRADO, M. E. B. B. de. Integração de Mídias e Reconstrução da Prática Pedagógica. In: PRADO, M. E. B. B. de; ALMEIDA, M. E. B. de; MOREIRA, G. Curso de Especialização Tecnologias em Educação: Módulo – O Professor e a Prática Pedagógica com a Integração de Mídias (PIM). Pontifícia Universidade Católica do Rio de janeiro. Coordenação Central de Educação a Distância (CCEAD PUC-Rio). 2009-2010. P.1-8.

PRADO, M. E. B. B. de. Prática Pedagógica e Formação de Professores com Projetos: articulação entre conhecimentos, tecnologias e mídias. In: PRADO, M. E. B. B. de. **Curso de Especialização Tecnologias em Educação:** Módulo – O Professor e a Prática Pedagógica com a Integração de Mídias (PIM). Pontifícia Universidade Católica do Rio de janeiro. Coordenação Central de Educação a Distância (CCEAD PUC-Rio). 2009-2010. P.1-15.

PRADO, M. E. B. B. de; ALMEIDA, M. E. B. de; MOREIRA, G.. O Professor e a Prática Pedagógica com Integração de Mídias. In: PRADO, M. E. B. B. de; ALMEIDA, M. E. B. de; MOREIRA, G. **Curso de Especialização Tecnologias em Educação:** Módulo – O Professor e a Prática Pedagógica com a Integração de Mídias (PIM). Pontifícia Universidade Católica do Rio de janeiro. Coordenação Central de Educação a Distância (CCEAD PUC-Rio). 2009- 2010. P.1-7.

REILY, L. **Escola Inclusiva:** linguagem e mediação. 4 ed. Campinas: Papirus, 2011. (Série Educação Especial).

SÁ, E. D. de; CAMPOS, I. M. de; SILVA, M. B. C. **Atendimento Educacional Especializado em Deficiência Visual.** Brasília, SEESP/SEED/MEC, 2007.

SANTOS, C. N. dos. **A importância dos recursos de apoio pedagógico especializados para o ensino de alunos com deficiência visual.** 2012. 31f. Monografia (Especialização em Atendimento Educacional Especializado) – Universidade Estadual de Maringá, Maringá. 2012.

SOROBAN BRASIL. Disponível em: <www.sorobanbrasil.com.br>/produtos/livros.html>. Acesso em: 02 mar. 2015.

SOUSA, G. M. de. **A contribuição do Atendimento Educacional Especializado – AEE para o desenvolvimento da aprendizagem do aluno com Deficiência Visual**. 2012. 46f. Monografia (Especialização em Atendimento Educacional Especializado) – Universidade Estadual de Maringá, Maringá. 2012.

### SOUZA, J. R. **Novo olhar Matemática** – 1ª ed. – São Paulo: FTD, 2010.

UNIVERSIDADE FEDERAL DO ACRE. PLANO DE DESENVOLVIMENTO INSTITUCIONAL: 2015-2019. 153p. Coordenação Pró-Reitoria de Planejamento. Rio Branco: Universidade Federal do Acre, 2015.

USP – Universidade de São Paulo. **Braille Virtual**. Disponível em: [<www.braillevirtual.fe.usp.br>](http://www.braillevirtual.fe.usp.br/). Acesso em: 02 mar. 2015.

VERMELHO como o céu. Direção: Cristiano Bortone. Produção: Danielle Mazzoca, Cristiano Bortone. Itália: Califórnia Filmes, 2006. 95 min.

VENTORINI, Sílvia Elena. **A experiência como fator determinante na representação espacial da pessoa com deficiência visual.** São Paulo: UNESP, 2009.

### **Sites importantes:**

[<www.fundacaodorina.org.br>](http://www.fundacaodorina.org.br/). Fundação DorinaNowill para Cegos.

[<www.lerpraver.com>](http://www.lerpraver.com/). Ler para Ver. Portal português dirigido a pessoas com deficiências, primordialmente deficiências visuais.

[<www.laramara.org.br>](http://www.laramara.org.br/). Laramara. Associação Brasileira de Assistência ao Deficiente Visual.

[<www.bengalabranca.com.br>](http://www.bengalabranca.com.br/). Bengala Branca Importação e Comércio Ltda. *Site* comercial: oferece para deficientes visuais serviços, produtos e suportes de baixa, média e alta tecnologia, incluindo auxílios ópticos, réguas, objetos adaptados para escrita e uso cotidiano, bem como equipamentos de áudio e vídeo. Trabalha também com informática (hardware e software).

[<www.ibcnet.org.br>](http://www.ibcnet.org.br/). Instituto Benjamin Constant. Site institucional do centro nacional de referência na área de deficiência visual.